# **graphslam Documentation**

*Release 0.0.17*

**Jeff Irion**

**Nov 17, 2023**

# **CONTENTS**

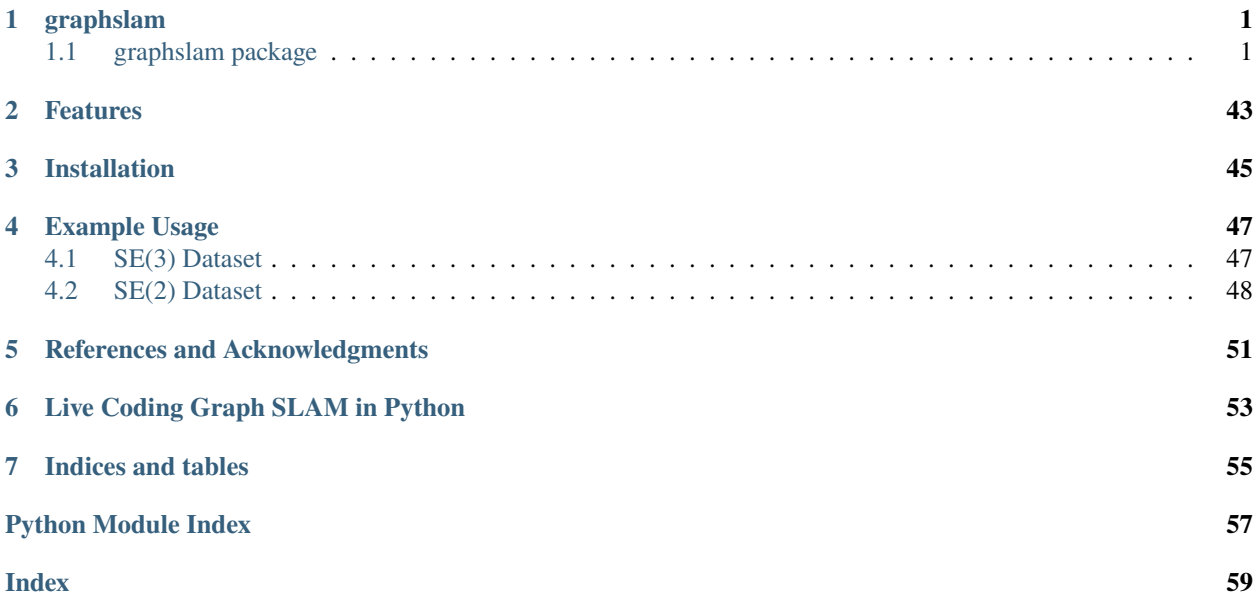

# **ONE**

# **GRAPHSLAM**

# <span id="page-4-4"></span><span id="page-4-1"></span><span id="page-4-0"></span>**1.1 graphslam package**

## **1.1.1 Subpackages**

## **graphslam.edge package**

## **Submodules**

## <span id="page-4-3"></span>**graphslam.edge.base\_edge module**

#### A base class for edges.

<span id="page-4-2"></span>class graphslam.edge.base\_edge.BaseEdge(*vertex\_ids*, *information*, *estimate*, *vertices=None*)

Bases: ABC

A class for representing edges in Graph SLAM.

#### **Parameters**

- vertex\_ids  $(list[int])$  The IDs of all vertices constrained by this edge
- **information** (*np.ndarray*) The information matrix  $\Omega_i$  associated with the edge
- estimate ([BasePose](#page-12-0), np.ndarray, float) The expected measurement  $z_i$
- vertices (list[[graphslam.vertex.Vertex](#page-43-0)], None) A list of the vertices constrained by the edge

## estimate

The expected measurement  $z_i$ 

## **Type**

*[BasePose](#page-12-0)*, np.ndarray, float

## information

The information matrix  $\Omega_j$  associated with the edge

## **Type**

np.ndarray

## vertex\_ids

The IDs of all vertices constrained by this edge

#### **Type**

list[int]

#### <span id="page-5-0"></span>vertices

A list of the vertices constrained by the edge

## **Type**

list[*[graphslam.vertex.Vertex](#page-43-0)*], None

## \_NUMERICAL\_DIFFERENTIATION\_EPSILON = 1e-06

The difference that will be used for numerical differentiation

#### $\_abc\_impl$  =  $<-abc\_abc\_data$  object>

#### \_calc\_jacobian(*err*, *dim*, *vertex\_index*)

Calculate the Jacobian of the edge with respect to the specified vertex's pose.

#### **Parameters**

- err (np.ndarray) The current error for the edge (see  $BaseEdge.calc_error$ )
- $\cdot$  dim  $(int)$  The dimensionality of the compact pose representation
- vertex\_index  $(int)$  The index of the vertex (pose) for which we are computing the Jacobian

#### **Returns**

The Jacobian of the edge with respect to the specified vertex's pose

## **Return type**

np.ndarray

#### $_is\_valid()$

Check some basic criteria for the edge.

#### **Returns**

Whether the basic validity criteria for the edge are satisfied

#### **Return type**

bool

## calc\_chi2()

Calculate the  $\chi^2$  error for the edge.

 $\mathbf{e}_j^T\Omega_j\mathbf{e}_j$ 

#### **Returns**

The  $\chi^2$  error for the edge

#### **Return type**

float

## calc\_chi2\_gradient\_hessian()

Calculate the edge's contributions to the graph's  $\chi^2$  error, gradient (b), and Hessian (*H*).

## **Returns**

- $float The  $\chi^2$  error for the edge$
- *list[tuple[int, np.ndarray]]* The edge's contribution(s) to the gradient
- *list[tuple[tuple]int, int], np.ndarray]]* The edge's contribution(s) to the Hessian

#### <span id="page-6-0"></span>abstract calc\_error()

Calculate the error for the edge:  $e_j \in \mathbb{R}^{\bullet}$ .

#### **Returns**

The error for the edge

## **Return type**

np.ndarray, float

## calc\_jacobians()

Calculate the Jacobian of the edge's error with respect to each constrained pose.

$$
\frac{\partial}{\partial \Delta \mathbf{x}^k}\left[\mathbf{e}_j(\mathbf{x}^k \boxplus \Delta \mathbf{x}^k)\right]
$$

#### **Returns**

The Jacobian matrices for the edge with respect to each constrained pose

**Return type** list[np.ndarray]

#### equals(*other*, *tol=1e-06*)

Check whether two edges are equal.

#### **Parameters**

- **other** ([BaseEdge](#page-4-2)) The edge to which we are comparing
- tol  $(fload)$  The tolerance

## **Returns**

Whether the two edges are equal

**Return type**

bool

classmethod from\_g2o(*line*, *g2o\_params\_or\_none=None*)

Load an edge from a line in a .g2o file.

**Note:** Overload this method to support loading from .g2o files.

#### **Parameters**

- line  $(str)$  The line from the .g2o file
- g2o\_params\_or\_none (dict, None) A dictionary where the values are *graphslam.g2o\_parameters.BaseG2OParameters* objects, or None if there are no such parameters

#### **Returns**

The instantiated edge object, or None if line does not correspond to this edge type (or if this edge type does not support loading from g2o)

#### **Return type**

*[BaseEdge](#page-4-2)*, None

## abstract is\_valid()

Check that the edge is valid.

• The *vertices* attribute is populated, it is the correct length, and the poses are the correct types

- <span id="page-7-2"></span>• The *estimate* attribute is the correct type and length
- The *information* attribute is the right shape
- Any other checks

## **Returns**

Whether the edge is valid

**Return type** bool

#### plot(*color=''*)

Plot the edge.

**Note:** Overload this method to support plotting the edge.

## **Parameters**

color  $(str)$  – The color that will be used to plot the edge

#### to\_g2o()

Export the edge to the .g2o format.

**Note:** Overload this method to support writing to .g2o files.

#### **Returns**

The edge in .g2o format, or None if writing to g2o format is not supported

**Return type** str, None

#### <span id="page-7-1"></span>**graphslam.edge.edge\_landmark module**

A class for landmark edges.

<span id="page-7-0"></span>class graphslam.edge.edge\_landmark.EdgeLandmark(*vertex\_ids*, *information*, *estimate*, *offset*, *offset\_id=None*, *vertices=None*)

Bases: [BaseEdge](#page-4-2)

A class for representing landmark edges in Graph SLAM.

#### **Parameters**

- vertex\_ids (list [int]) The IDs of all vertices constrained by this edge
- **information** (*np.ndarray*) The information matrix  $\Omega_j$  associated with the edge
- estimate ([BasePose](#page-12-0)) The expected measurement  $z_i$ ; this should be the same type as self.vertices[1].pose
- offset ([BasePose](#page-12-0), None) The offset that is applied to the first pose; this should be the same type as self.vertices[0].pose
- **offset\_id** (int, None) The ID of the offset; this is only used for writing to .g2o format

• vertices (list[[graphslam.vertex.Vertex](#page-43-0)], None) – A list of the vertices constrained by the edge

#### <span id="page-8-0"></span>estimate

The expected measurement  $z_i$ ; this should be the same type as self.vertices[1].pose

#### **Type**

*[BasePose](#page-12-0)*

## information

The information matrix  $\Omega_j$  associated with the edge

**Type**

np.ndarray

## offset

The offset that is applied to the first pose; this should be the same type as self.vertices[0].pose

#### **Type**

*[BasePose](#page-12-0)*, None

## offset\_id

The ID of the offset; this is only used for writing to .g2o format

**Type** int, None

vertex\_ids

The IDs of all vertices constrained by this edge

**Type**

list[int]

## vertices

A list of the vertices constrained by the edge

## **Type**

list[*[graphslam.vertex.Vertex](#page-43-0)*], None

## $\_abc\_imp1 = <\_abc._abc\_data$  object>

## calc\_error()

Calculate the error for the edge:  $e_j \in \mathbb{R}^{\bullet}$ .

$$
\mathbf{e}_j = ((p_1 \oplus p_{\text{offset}})^{-1} \oplus p_2) - \mathbf{z}_j
$$

## (2) **landmark edges in g2o**

• [https://github.com/RainerKuemmerle/g2o/blob/c422dcc0a92941a0dfedd8531cb423138c5181bd/](https://github.com/RainerKuemmerle/g2o/blob/c422dcc0a92941a0dfedd8531cb423138c5181bd/g2o/types/slam2d/edge_se2_pointxy.h#L44-L48) [g2o/types/slam2d/edge\\_se2\\_pointxy.h#L44-L48](https://github.com/RainerKuemmerle/g2o/blob/c422dcc0a92941a0dfedd8531cb423138c5181bd/g2o/types/slam2d/edge_se2_pointxy.h#L44-L48)

## <span id="page-9-0"></span>(3) **landmark edges in g2o**

#### • **[https:](https://github.com/RainerKuemmerle/g2o/blob/c422dcc0a92941a0dfedd8531cb423138c5181bd/g2o/types/slam3d/edge_se3_pointxyz.cpp#L81-L92)**

## **[//github.com/RainerKuemmerle/g2o/blob/c422dcc0a92941a0dfedd8531cb423138c5181bd/g2o/](https://github.com/RainerKuemmerle/g2o/blob/c422dcc0a92941a0dfedd8531cb423138c5181bd/g2o/types/slam3d/edge_se3_pointxyz.cpp#L81-L92) [types/slam3d/edge\\_se3\\_pointxyz.cpp#L81-L92](https://github.com/RainerKuemmerle/g2o/blob/c422dcc0a92941a0dfedd8531cb423138c5181bd/g2o/types/slam3d/edge_se3_pointxyz.cpp#L81-L92)**

- **–** [https://github.com/RainerKuemmerle/g2o/blob/c422dcc0a92941a0dfedd8531cb423138c5181b](https://github.com/RainerKuemmerle/g2o/blob/c422dcc0a92941a0dfedd8531cb423138c5181bd/g2o/types/slam3d/parameter_se3_offset.h#L76-L82)d/ [g2o/types/slam3d/parameter\\_se3\\_offset.h#L76-L82](https://github.com/RainerKuemmerle/g2o/blob/c422dcc0a92941a0dfedd8531cb423138c5181bd/g2o/types/slam3d/parameter_se3_offset.h#L76-L82)
- **–** [https://github.com/RainerKuemmerle/g2o/blob/c422dcc0a92941a0dfedd8531cb423138c5181b](https://github.com/RainerKuemmerle/g2o/blob/c422dcc0a92941a0dfedd8531cb423138c5181bd/g2o/types/slam3d/parameter_se3_offset.cpp#L70)d/ [g2o/types/slam3d/parameter\\_se3\\_offset.cpp#L70](https://github.com/RainerKuemmerle/g2o/blob/c422dcc0a92941a0dfedd8531cb423138c5181bd/g2o/types/slam3d/parameter_se3_offset.cpp#L70)

#### **returns**

The error for the edge

#### **rtype**

np.ndarray

## calc\_jacobians()

Calculate the Jacobian of the edge's error with respect to each constrained pose.

$$
\frac{\partial}{\partial \Delta \mathbf{x}^k}\left[\mathbf{e}_j(\mathbf{x}^k \boxplus \Delta \mathbf{x}^k)\right]
$$

#### **Returns**

The Jacobian matrices for the edge with respect to each constrained pose

#### **Return type**

list[np.ndarray]

#### equals(*other*, *tol=1e-06*)

Check whether two edges are equal.

#### **Parameters**

- other ([BaseEdge](#page-4-2)) The edge to which we are comparing
- tol  $(fload)$  The tolerance

#### **Returns**

Whether the two edges are equal

## **Return type**

bool

#### classmethod from\_g2o(*line*, *g2o\_params\_or\_none=None*)

Load an edge from a line in a .g2o file.

#### **Parameters**

- line  $(str)$  The line from the .g2o file
- g2o\_params\_or\_none (dict, None) A dictionary where the values are *graphslam.g2o\_parameters.BaseG2OParameters* objects, or None if there are no such parameters

#### **Returns**

The instantiated edge object, or None if line does not correspond to a landmark edge

#### **Return type**

*[EdgeLandmark](#page-7-0)*, None

## <span id="page-10-2"></span>is\_valid()

Check that the edge is valid.

#### **Returns**

Whether the edge is valid

**Return type** bool

## plot(*color='g'*)

Plot the edge.

## **Parameters**

color  $(str)$  – The color that will be used to plot the edge

## $to_g2o()$

Export the edge to the .g2o format.

## **Returns**

The edge in .g2o format

#### **Return type** str

## <span id="page-10-1"></span>**graphslam.edge.edge\_odometry module**

A class for odometry edges.

## <span id="page-10-0"></span>class graphslam.edge.edge\_odometry.EdgeOdometry(*vertex\_ids*, *information*, *estimate*, *vertices=None*)

Bases: [BaseEdge](#page-4-2)

A class for representing odometry edges in Graph SLAM.

#### **Parameters**

- vertex\_ids (list [int]) The IDs of all vertices constrained by this edge
- **information** (*np.ndarray*) The information matrix  $\Omega_j$  associated with the edge
- estimate ([BasePose](#page-12-0)) The expected measurement  $z_i$
- vertices  $(list[graphslam.vertext.Vertext], None) A list of the vertices con$ strained by the edge

## estimate

The expected measurement  $z_j$ 

## **Type**

## *[BasePose](#page-12-0)*

## information

The information matrix  $\Omega_i$  associated with the edge

## **Type**

np.ndarray

## vertex\_ids

The IDs of all vertices constrained by this edge

## **Type**

list[int]

#### <span id="page-11-0"></span>vertices

A list of the vertices constrained by the edge

## **Type**

list[*[graphslam.vertex.Vertex](#page-43-0)*], None

#### $\_abc\_imp1 = <_abc._abc\_data$  object>

#### calc\_error()

Calculate the error for the edge:  $e_j \in \mathbb{R}^{\bullet}$ .

$$
\mathbf{e}_j = \mathbf{z}_j - (p_2 \ominus p_1)
$$

**Returns**

The error for the edge

#### **Return type**

np.ndarray

#### calc\_jacobians()

Calculate the Jacobian of the edge's error with respect to each constrained pose.

$$
\frac{\partial}{\partial \Delta \mathbf{x}^k}\left[\mathbf{e}_j(\mathbf{x}^k \boxplus \Delta \mathbf{x}^k)\right]
$$

#### **Returns**

The Jacobian matrices for the edge with respect to each constrained pose

#### **Return type**

list[np.ndarray]

## classmethod from\_g2o(*line*, *g2o\_params\_or\_none=None*)

Load an edge from a line in a .g2o file.

#### **Parameters**

- line  $(str)$  The line from the .g2o file
- g2o\_params\_or\_none (dict, None) A dictionary where the values are *graphslam.g2o\_parameters.BaseG2OParameters* objects, or None if there are no such parameters

#### **Returns**

The instantiated edge object, or None if line does not correspond to an odometry edge

#### **Return type**

*[EdgeOdometry](#page-10-0)*, None

## is\_valid()

Check that the edge is valid.

## **Returns**

Whether the edge is valid

**Return type** bool

## plot(*color='b'*)

Plot the edge.

#### **Parameters**

color  $(str)$  – The color that will be used to plot the edge

## <span id="page-12-3"></span>to\_g2o()

Export the edge to the .g2o format.

**Returns**

The edge in .g2o format

**Return type** str

## <span id="page-12-1"></span>**Module contents**

**graphslam.pose package**

**Submodules**

#### <span id="page-12-2"></span>**graphslam.pose.base\_pose module**

A base class for poses.

<span id="page-12-0"></span>class graphslam.pose.base\_pose.BasePose

Bases: ndarray

A base class for poses.

### copy()

Return a copy of the pose.

#### **Returns**

A copy of the pose

#### **Return type**

*[BasePose](#page-12-0)*

### equals(*other*, *tol=1e-06*)

Check whether two poses are equal.

#### **Parameters**

- other ([BasePose](#page-12-0)) The pose to which we are comparing
- tol  $(fload)$  The tolerance

#### **Returns**

Whether the two poses are equal

#### **Return type** bool

#### classmethod identity()

Return the identity pose.

## **Returns**

The identity pose

#### **Return type**

*[BasePose](#page-12-0)*

#### <span id="page-13-0"></span>property inverse

Return the pose's inverse.

#### **Returns**

The pose's inverse

## **Return type**

*[BasePose](#page-12-0)*

## jacobian\_boxplus()

Compute the Jacobian of  $p_1 \boxplus \Delta x$  w.r.t.  $\Delta x$  evaluated at  $\Delta x = 0$ .

Let

```
# The dimensionality of :math:`\Delta \mathbf{x}`, which should be the same as
# the compact dimensionality of `self
n_dx = self.COMPACT_DIMENSIONALITY
# The dimensionality of :math:p_1 \boxtimes \Delta \mathbf{x}^, which should be
# the same as the dimensionality of `self`
n_boxplus = len(self.to_array())
```
Then the shape of the Jacobian will be n\_boxplus x n\_dx.

#### **Returns**

The Jacobian of  $p_1 \boxplus \Delta x$  w.r.t.  $\Delta x$  evaluated at  $\Delta x = 0$ 

**Return type** np.ndarray

#### jacobian\_inverse()

Compute the Jacobian of  $p^{-1}$ .

#### Let

# The dimensionality of `self` n\_self = len(self.to\_array())

Then the shape of the Jacobian will be n\_self x n\_self.

#### **Returns**

The Jacobian of  $p^{-1}$ 

## **Return type**

np.ndarray

#### jacobian\_self\_ominus\_other\_wrt\_other(*other*)

Compute the Jacobian of  $p_1 \ominus p_2$  w.r.t.  $p_2$ .

Let

```
# The dimensionality of `other`
n_{other} = len(other.to_{array())}# The dimensionality of `self - other`
n\_ominus = len((self - other).to\_array())
```
Then the shape of the Jacobian will be n\_ominus x n\_other.

## <span id="page-14-0"></span>**Parameters**

other ([BasePose](#page-12-0)) – The pose that is being subtracted from self

#### **Returns**

The Jacobian of  $p_1 \ominus p_2$  w.r.t.  $p_2$ .

**Return type** np.ndarray

jacobian\_self\_ominus\_other\_wrt\_other\_compact(*other*)

Compute the Jacobian of  $p_1 \ominus p_2$  w.r.t.  $p_2$ .

Let

```
# The dimensionality of `other`
n_{other} = len(other.to_{array())}# The compact dimensionality of `self - other`
n_compact = (self - other).COMPACT_DIMENSIONALITY
```
Then the shape of the Jacobian will be n\_compact x n\_other.

#### **Parameters** other ([BasePose](#page-12-0)) – The pose that is being subtracted from self

**Returns**

The Jacobian of  $p_1 \ominus p_2$  w.r.t.  $p_2$ .

```
Return type
```
np.ndarray

## jacobian\_self\_ominus\_other\_wrt\_self(*other*)

Compute the Jacobian of  $p_1 \ominus p_2$  w.r.t.  $p_1$ .

Let

```
# The dimensionality of `self`
n_self = len(self.to_array())
# The dimensionality of `self - other`
n\_ominus = len((self - other).to\_array())
```
Then the shape of the Jacobian will be n\_ominus x n\_self.

## **Parameters**

other ([BasePose](#page-12-0)) – The pose that is being subtracted from self

**Returns**

The Jacobian of  $p_1 \ominus p_2$  w.r.t.  $p_1$ .

**Return type** np.ndarray

#### jacobian\_self\_ominus\_other\_wrt\_self\_compact(*other*)

Compute the Jacobian of  $p_1 \ominus p_2$  w.r.t.  $p_1$ .

Let

```
# The dimensionality of `self`
n_self = len(self.to_array())
# The compact dimensionality of `self - other`
n_compact = (self - other).COMPACT_DIMENSIONALITY
```
Then the shape of the Jacobian will be n\_compact x n\_self.

#### **Parameters**

other ([BasePose](#page-12-0)) – The pose that is being subtracted from self

## **Returns**

The Jacobian of  $p_1 \ominus p_2$  w.r.t.  $p_1$ .

## **Return type**

np.ndarray

## jacobian\_self\_oplus\_other\_wrt\_other(*other*)

Compute the Jacobian of  $p_1 \oplus p_2$  w.r.t.  $p_2$ .

Let

```
# The dimensionality of `other`
n_other = len(other.to_array())
# The dimensionality of `self + other`
n_oplus = len((self + other).to_array())
```
Then the shape of the Jacobian will be n\_oplus x n\_other.

#### **Parameters**

**other** ([BasePose](#page-12-0)) – The pose that is being added to self

#### **Returns**

The Jacobian of  $p_1 \oplus p_2$  w.r.t.  $p_2$ .

#### **Return type**

np.ndarray

#### jacobian\_self\_oplus\_other\_wrt\_other\_compact(*other*)

Compute the Jacobian of  $p_1 \oplus p_2$  w.r.t.  $p_2$ .

## Let

```
# The dimensionality of `other`
n_other = len(other.to_array())
# The compact dimensionality of `self + other`
n_compact = (self + other).COMPACT_DIMENSIONALITY
```
Then the shape of the Jacobian will be n\_compact x n\_other.

## **Parameters**

other ([BasePose](#page-12-0)) – The pose that is being added to self

#### **Returns**

The Jacobian of  $p_1 \oplus p_2$  w.r.t.  $p_2$ .

#### **Return type**

#### <span id="page-16-0"></span>jacobian\_self\_oplus\_other\_wrt\_self(*other*)

Compute the Jacobian of  $p_1 \oplus p_2$  w.r.t.  $p_1$ .

Let

```
# The dimensionality of `self`
n_self = len(self.to_array())
# The dimensionality of `self + other`
n_oplus = len((self + other).to_array())
```
Then the shape of the Jacobian will be n\_oplus x n\_self.

```
Parameters
   other (BasePose) – The pose that is being added to self
```
#### **Returns**

The Jacobian of  $p_1 \oplus p_2$  w.r.t.  $p_1$ .

**Return type** np.ndarray

#### jacobian\_self\_oplus\_other\_wrt\_self\_compact(*other*)

Compute the Jacobian of  $p_1 \oplus p_2$  w.r.t.  $p_1$ .

Let

```
# The dimensionality of `self`
n_self = len(self.to_array())
# The compact dimensionality of `self + other`
n_{\text{1}} compact = (self + other). COMPACT_DIMENSIONALITY
```
Then the shape of the Jacobian will be n\_compact x n\_self.

#### **Parameters**

other ([BasePose](#page-12-0)) – The pose that is being added to self

#### **Returns**

The Jacobian of  $p_1 \oplus p_2$  w.r.t.  $p_1$ .

### **Return type**

np.ndarray

#### jacobian\_self\_oplus\_point\_wrt\_point(*point*)

Compute the Jacobian of  $p_1 \oplus p_2$  w.r.t.  $p_2$ , where  $p_2$  is a point.

Let

```
# The dimensionality of `point`
n\_point = len(point.to_array())# The dimensionality of \text{self} + \text{point}n_oplus = len((self + point).to_array())
```
Then the shape of the Jacobian will be n\_oplus x n\_point.

#### **Parameters**

point ([BasePose](#page-12-0)) – The point that is being added to self

<span id="page-17-0"></span>**Returns**

The Jacobian of  $p_1 \oplus p_2$  w.r.t.  $p_2$ .

**Return type**

np.ndarray

## jacobian\_self\_oplus\_point\_wrt\_self(*point*)

Compute the Jacobian of  $p_1 \oplus p_2$  w.r.t.  $p_1$ , where  $p_2$  is a point.

Let

```
# The dimensionality of `self`
n_self = len(self.to_array())
# The dimensionality of `self + point`
n_oplus = len((self + point).to_array())
```
Then the shape of the Jacobian will be n\_oplus x n\_self.

## **Parameters**

point ([BasePose](#page-12-0)) – The point that is being added to self

## **Returns**

The Jacobian of  $p_1 \oplus p_2$  w.r.t.  $p_1$ .

**Return type** np.ndarray

#### property orientation

Return the pose's orientation.

#### **Returns**

The pose's orientation

#### **Return type**

float, np.ndarray

## property position

Return the pose's position.

#### **Returns**

The pose's position

**Return type**

np.ndarray

## to\_array()

Return the pose as a numpy array.

#### **Returns**

The pose as a numpy array

## **Return type**

np.ndarray

#### to\_compact()

Return the pose as a compact numpy array.

#### **Returns**

The pose as a compact numpy array

#### <span id="page-18-2"></span>**Return type**

np.ndarray

## <span id="page-18-1"></span>**graphslam.pose.r2 module**

Representation of a point in  $\mathbb{R}^2$ .

#### <span id="page-18-0"></span>class graphslam.pose.r2.PoseR2(*position*)

Bases: [BasePose](#page-12-0)

A representation of a 2-D point.

## **Parameters**

 $\mathsf{position}\left(np.\mathit{ndarray}\right.,\ \mathit{list}\left.\right)-\mathit{The}\ \text{position}\ \mathit{in}\ \mathbb{R}^2$ 

#### COMPACT\_DIMENSIONALITY = 2

The compact dimensionality

#### copy()

Return a copy of the pose.

## **Returns**

A copy of the pose

**Return type** *[PoseR2](#page-18-0)*

## classmethod identity()

Return the identity pose.

## **Returns**

The identity pose

#### **Return type**

*[PoseR2](#page-18-0)*

## property inverse

Return the pose's inverse.

## **Returns**

The pose's inverse

## **Return type**

*[PoseR2](#page-18-0)*

## jacobian\_boxplus()

Compute the Jacobian of  $p_1 \boxplus \Delta x$  w.r.t.  $\Delta x$  evaluated at  $\Delta x = 0$ .

## **Returns**

The Jacobian of  $p_1 \boxplus \Delta x$  w.r.t.  $\Delta x$  evaluated at  $\Delta x = 0$  (shape: 2 x 2)

## **Return type**

np.ndarray

## jacobian\_inverse()

Compute the Jacobian of  $p^{-1}$ .

#### **Returns**

The Jacobian of  $p^{-1}$  (shape: 2 x 2)

<span id="page-19-0"></span>**Return type** np.ndarray jacobian\_self\_ominus\_other\_wrt\_other(*other*)

Compute the Jacobian of  $p_1 \ominus p_2$  w.r.t.  $p_2$ .

#### **Parameters**

other ([BasePose](#page-12-0)) – The pose that is being subtracted from self

#### **Returns**

The Jacobian of  $p_1 \ominus p_2$  w.r.t.  $p_2$  (shape: 2 x 2)

**Return type**

np.ndarray

### jacobian\_self\_ominus\_other\_wrt\_other\_compact(*other*)

Compute the Jacobian of  $p_1 \ominus p_2$  w.r.t.  $p_2$ .

## **Parameters**

other ([BasePose](#page-12-0)) – The pose that is being subtracted from self

#### **Returns**

The Jacobian of  $p_1 \ominus p_2$  w.r.t.  $p_2$  (shape: 2 x 2)

**Return type** np.ndarray

#### jacobian\_self\_ominus\_other\_wrt\_self(*other*)

Compute the Jacobian of  $p_1 \ominus p_2$  w.r.t.  $p_1$ .

### **Parameters**

other ([BasePose](#page-12-0)) – The pose that is being subtracted from self

#### **Returns**

The Jacobian of  $p_1 \ominus p_2$  w.r.t.  $p_1$  (shape: 2 x 2)

#### **Return type** np.ndarray

#### jacobian\_self\_ominus\_other\_wrt\_self\_compact(*other*)

Compute the Jacobian of  $p_1 \ominus p_2$  w.r.t.  $p_1$ .

#### **Parameters**

other ([BasePose](#page-12-0)) – The pose that is being subtracted from self

#### **Returns**

The Jacobian of  $p_1 \ominus p_2$  w.r.t.  $p_1$  (shape: 2 x 2)

#### **Return type**

np.ndarray

## jacobian\_self\_oplus\_other\_wrt\_other(*other*)

Compute the Jacobian of  $p_1 \oplus p_2$  w.r.t.  $p_2$ .

## **Parameters**

other ([BasePose](#page-12-0)) – The pose that is being added to self

#### **Returns**

The Jacobian of  $p_1 \oplus p_2$  w.r.t.  $p_2$  (shape: 2 x 2)

#### **Return type**

#### <span id="page-20-0"></span>jacobian\_self\_oplus\_other\_wrt\_other\_compact(*other*)

Compute the Jacobian of  $p_1 \oplus p_2$  w.r.t.  $p_2$ .

## **Parameters**

other ([BasePose](#page-12-0)) – The pose that is being added to self

#### **Returns**

The Jacobian of  $p_1 \oplus p_2$  w.r.t.  $p_2$  (shape: 2 x 2)

## **Return type**

np.ndarray

#### jacobian\_self\_oplus\_other\_wrt\_self(*other*)

Compute the Jacobian of  $p_1 \oplus p_2$  w.r.t.  $p_1$ .

#### **Parameters**

other ([BasePose](#page-12-0)) – The pose that is being added to self

#### **Returns**

The Jacobian of  $p_1 \oplus p_2$  w.r.t.  $p_1$  (shape: 2 x 2)

#### **Return type**

np.ndarray

#### jacobian\_self\_oplus\_other\_wrt\_self\_compact(*other*)

Compute the Jacobian of  $p_1 \oplus p_2$  w.r.t.  $p_1$ .

### **Parameters**

other ([BasePose](#page-12-0)) – The pose that is being added to self

#### **Returns**

The Jacobian of  $p_1 \oplus p_2$  w.r.t.  $p_1$  (shape: 2 x 2)

**Return type**

## np.ndarray

## jacobian\_self\_oplus\_point\_wrt\_point(*point*)

Compute the Jacobian of  $p_1 \oplus p_2$  w.r.t.  $p_2$ , where  $p_2$  is a point.

### **Parameters**

point ([PoseR2](#page-18-0)) – The point that is being added to self

#### **Returns**

The Jacobian of  $p_1 \oplus p_2$  w.r.t.  $p_2$  (shape: 2 x 2)

## **Return type**

np.ndarray

#### jacobian\_self\_oplus\_point\_wrt\_self(*point*)

Compute the Jacobian of  $p_1 \oplus p_2$  w.r.t.  $p_1$ , where  $p_2$  is a point.

### **Parameters**

point ([PoseR2](#page-18-0)) – The point that is being added to self

#### **Returns**

The Jacobian of  $p_1 \oplus p_2$  w.r.t.  $p_1$  (shape: 2 x 2)

#### **Return type**

#### <span id="page-21-2"></span>property orientation

Return the pose's orientation.

### **Returns**

A PoseR2 object has no orientation, so this will always return 0.

**Return type**

float

## property position

Return the pose's position.

#### **Returns**

The position portion of the pose

## **Return type**

np.ndarray

## to\_array()

Return the pose as a numpy array.

## **Returns**

The pose as a numpy array

#### **Return type**

np.ndarray

## to\_compact()

Return the pose as a compact numpy array.

#### **Returns**

The pose as a compact numpy array

#### **Return type**

np.ndarray

## <span id="page-21-1"></span>**graphslam.pose.r3 module**

Representation of a point in  $\mathbb{R}^3$ .

<span id="page-21-0"></span>class graphslam.pose.r3.PoseR3(*position*)

Bases: [BasePose](#page-12-0)

A representation of a 3-D point.

## **Parameters**

 $\mathsf{position}\left(np.\mathit{ndarray}\right.,\ \mathit{list}\left.\right)-\mathit{The}\ \text{position}\ \text{in}\ \mathbb{R}^3$ 

## COMPACT\_DIMENSIONALITY = 3

The compact dimensionality

#### copy()

Return a copy of the pose.

## **Returns**

A copy of the pose

## **Return type**

*[PoseR3](#page-21-0)*

#### <span id="page-22-0"></span>classmethod identity()

Return the identity pose.

#### **Returns**

The identity pose

#### **Return type**

*[PoseR3](#page-21-0)*

#### property inverse

Return the pose's inverse.

#### **Returns**

The pose's inverse

#### **Return type**

*[PoseR3](#page-21-0)*

## jacobian\_boxplus()

Compute the Jacobian of  $p_1 \boxplus \Delta x$  w.r.t.  $\Delta x$  evaluated at  $\Delta x = 0$ .

## **Returns**

The Jacobian of  $p_1 \boxplus \Delta x$  w.r.t.  $\Delta x$  evaluated at  $\Delta x = 0$  (shape: 3 x 3)

## **Return type**

np.ndarray

## jacobian\_inverse()

Compute the Jacobian of  $p^{-1}$ .

#### **Returns**

The Jacobian of  $p^{-1}$  (shape: 3 x 3)

#### **Return type**

np.ndarray

#### jacobian\_self\_ominus\_other\_wrt\_other(*other*)

Compute the Jacobian of  $p_1 \ominus p_2$  w.r.t.  $p_2$ .

#### **Parameters**

other ([BasePose](#page-12-0)) - The pose that is being subtracted from self

#### **Returns**

The Jacobian of  $p_1 \ominus p_2$  w.r.t.  $p_2$  (shape: 3 x 3)

## **Return type**

np.ndarray

## jacobian\_self\_ominus\_other\_wrt\_other\_compact(*other*)

Compute the Jacobian of  $p_1 \ominus p_2$  w.r.t.  $p_2$ .

## **Parameters**

other ([BasePose](#page-12-0)) – The pose that is being subtracted from self

#### **Returns**

The Jacobian of  $p_1 \ominus p_2$  w.r.t.  $p_2$  (shape: 3 x 3)

#### **Return type**

#### <span id="page-23-0"></span>jacobian\_self\_ominus\_other\_wrt\_self(*other*)

Compute the Jacobian of  $p_1 \ominus p_2$  w.r.t.  $p_1$ .

#### **Parameters**

other ([BasePose](#page-12-0)) – The pose that is being subtracted from self

#### **Returns**

The Jacobian of  $p_1 \ominus p_2$  w.r.t.  $p_1$  (shape: 3 x 3)

## **Return type**

np.ndarray

#### jacobian\_self\_ominus\_other\_wrt\_self\_compact(*other*)

Compute the Jacobian of  $p_1 \ominus p_2$  w.r.t.  $p_1$ .

#### **Parameters**

other ([BasePose](#page-12-0)) – The pose that is being subtracted from self

#### **Returns**

The Jacobian of  $p_1 \ominus p_2$  w.r.t.  $p_1$  (shape: 3 x 3)

## **Return type**

np.ndarray

## jacobian\_self\_oplus\_other\_wrt\_other(*other*)

Compute the Jacobian of  $p_1 \oplus p_2$  w.r.t.  $p_2$ .

#### **Parameters**

other ([BasePose](#page-12-0)) – The pose that is being added to self

#### **Returns**

The Jacobian of  $p_1 \oplus p_2$  w.r.t.  $p_2$  (shape: 3 x 3)

### **Return type**

np.ndarray

## jacobian\_self\_oplus\_other\_wrt\_other\_compact(*other*)

Compute the Jacobian of  $p_1 \oplus p_2$  w.r.t.  $p_2$ .

## **Parameters**

other ([BasePose](#page-12-0)) – The pose that is being added to self

#### **Returns**

The Jacobian of  $p_1 \oplus p_2$  w.r.t.  $p_2$  (shape: 3 x 3)

## **Return type**

np.ndarray

## jacobian\_self\_oplus\_other\_wrt\_self(*other*)

Compute the Jacobian of  $p_1 \oplus p_2$  w.r.t.  $p_1$ .

### **Parameters**

**other** ([BasePose](#page-12-0)) – The pose that is being added to self

#### **Returns**

The Jacobian of  $p_1 \oplus p_2$  w.r.t.  $p_1$  (shape: 3 x 3)

#### **Return type**

#### <span id="page-24-0"></span>jacobian\_self\_oplus\_other\_wrt\_self\_compact(*other*)

Compute the Jacobian of  $p_1 \oplus p_2$  w.r.t.  $p_1$ .

### **Parameters**

other ([BasePose](#page-12-0)) – The pose that is being added to self

#### **Returns**

The Jacobian of  $p_1 \oplus p_2$  w.r.t.  $p_1$  (shape: 3 x 3)

# **Return type**

np.ndarray

## jacobian\_self\_oplus\_point\_wrt\_point(*point*)

Compute the Jacobian of  $p_1 \oplus p_2$  w.r.t.  $p_2$ , where  $p_2$  is a point.

#### **Parameters**

**point** ([PoseR3](#page-21-0)) – The point that is being added to self

#### **Returns**

The Jacobian of  $p_1 \oplus p_2$  w.r.t.  $p_2$  (shape: 3 x 3)

#### **Return type**

np.ndarray

#### jacobian\_self\_oplus\_point\_wrt\_self(*point*)

Compute the Jacobian of  $p_1 \oplus p_2$  w.r.t.  $p_1$ , where  $p_2$  is a point.

#### **Parameters**

point ([PoseR3](#page-21-0)) – The point that is being added to self

#### **Returns**

The Jacobian of  $p_1 \oplus p_2$  w.r.t.  $p_1$  (shape: 3 x 3)

#### **Return type**

np.ndarray

#### property orientation

Return the pose's orientation.

#### **Returns**

A PoseR3 object has no orientation, so this will always return 0.

**Return type** float

## property position

Return the pose's position.

#### **Returns**

The position portion of the pose

#### **Return type**

np.ndarray

## to\_array()

Return the pose as a numpy array.

#### **Returns**

The pose as a numpy array

#### **Return type**

#### <span id="page-25-2"></span>to\_compact()

Return the pose as a compact numpy array.

## **Returns**

The pose as a compact numpy array

#### **Return type**

np.ndarray

#### <span id="page-25-1"></span>**graphslam.pose.se2 module**

Representation of a pose in  $SE(2)$ .

### <span id="page-25-0"></span>class graphslam.pose.se2.PoseSE2(*position*, *orientation*)

Bases: [BasePose](#page-12-0)

A representation of a pose in  $SE(2)$ .

#### **Parameters**

- position (np.ndarray, list) The position in  $\mathbb{R}^2$
- orientation  $(f$ loat) The angle of the pose (in radians)

## COMPACT\_DIMENSIONALITY = 3

The compact dimensionality

#### copy()

Return a copy of the pose.

## **Returns**

A copy of the pose

## **Return type**

*[PoseSE2](#page-25-0)*

## classmethod from\_matrix(*matrix*)

Return the pose as an  $SE(2)$  matrix.

## **Parameters**

**matrix** (np.ndarray) – The  $SE(2)$  matrix that will be converted to a *PoseSE2* instance

## **Returns**

The matrix as a *PoseSE2* object

#### **Return type**

*[PoseSE2](#page-25-0)*

## classmethod identity()

Return the identity pose.

#### **Returns**

The identity pose

## **Return type**

*[PoseSE2](#page-25-0)*

## property inverse

Return the pose's inverse.

#### <span id="page-26-0"></span>**Returns**

The pose's inverse

## **Return type**

*[PoseSE2](#page-25-0)*

## jacobian\_boxplus()

Compute the Jacobian of  $p_1 \boxplus \Delta x$  w.r.t.  $\Delta x$  evaluated at  $\Delta x = 0$ .

#### **Returns**

The Jacobian of  $p_1 \boxplus \Delta x$  w.r.t.  $\Delta x$  evaluated at  $\Delta x = 0$  (shape: 3 x 3)

**Return type**

np.ndarray

### jacobian\_inverse()

Compute the Jacobian of  $p^{-1}$ .

## **Returns**

The Jacobian of  $p^{-1}$  (shape: 3 x 3)

#### **Return type**

np.ndarray

## jacobian\_self\_ominus\_other\_wrt\_other(*other*)

Compute the Jacobian of  $p_1 \ominus p_2$  w.r.t.  $p_2$ .

#### **Parameters**

other ([BasePose](#page-12-0)) – The pose that is being subtracted from self

#### **Returns**

The Jacobian of  $p_1 \ominus p_2$  w.r.t.  $p_2$  (shape: 3 x 3)

**Return type**

np.ndarray

## jacobian\_self\_ominus\_other\_wrt\_other\_compact(*other*)

Compute the Jacobian of  $p_1 \ominus p_2$  w.r.t.  $p_2$ .

## **Parameters**

other ([BasePose](#page-12-0)) – The pose that is being subtracted from self

#### **Returns**

The Jacobian of  $p_1 \oplus p_2$  w.r.t.  $p_2$  (shape: 3 x 3)

## **Return type**

np.ndarray

## jacobian\_self\_ominus\_other\_wrt\_self(*other*)

Compute the Jacobian of  $p_1 \ominus p_2$  w.r.t.  $p_1$ .

## **Parameters**

other ([BasePose](#page-12-0)) – The pose that is being subtracted from self

#### **Returns**

The Jacobian of  $p_1 \oplus p_2$  w.r.t.  $p_1$  (shape: 3 x 3)

#### **Return type**

#### <span id="page-27-0"></span>jacobian\_self\_ominus\_other\_wrt\_self\_compact(*other*)

Compute the Jacobian of  $p_1 \ominus p_2$  w.r.t.  $p_1$ .

## **Parameters**

other ([BasePose](#page-12-0)) – The pose that is being subtracted from self

#### **Returns**

The Jacobian of  $p_1 \ominus p_2$  w.r.t.  $p_1$  (shape: 3 x 3)

#### **Return type**

np.ndarray

#### jacobian\_self\_oplus\_other\_wrt\_other(*other*)

Compute the Jacobian of  $p_1 \oplus p_2$  w.r.t.  $p_2$ .

#### **Parameters**

other ([BasePose](#page-12-0)) – The pose that is being added to self

#### **Returns**

The Jacobian of  $p_1 \oplus p_2$  w.r.t.  $p_2$  (shape: 3 x 3)

## **Return type**

np.ndarray

## jacobian\_self\_oplus\_other\_wrt\_other\_compact(*other*)

Compute the Jacobian of  $p_1 \oplus p_2$  w.r.t.  $p_2$ .

#### **Parameters**

other ([BasePose](#page-12-0)) – The pose that is being added to self

#### **Returns**

The Jacobian of  $p_1 \oplus p_2$  w.r.t.  $p_2$  (shape: 3 x 3)

## **Return type**

np.ndarray

## jacobian\_self\_oplus\_other\_wrt\_self(*other*)

Compute the Jacobian of  $p_1 \oplus p_2$  w.r.t.  $p_1$ .

### **Parameters**

other ([BasePose](#page-12-0)) – The pose that is being added to self

#### **Returns**

The Jacobian of  $p_1 \oplus p_2$  w.r.t.  $p_1$  (shape: 3 x 3)

## **Return type**

np.ndarray

## jacobian\_self\_oplus\_other\_wrt\_self\_compact(*other*)

Compute the Jacobian of  $p_1 \oplus p_2$  w.r.t.  $p_1$ .

### **Parameters**

**other** ([BasePose](#page-12-0)) – The pose that is being added to self

#### **Returns**

The Jacobian of  $p_1 \oplus p_2$  w.r.t.  $p_1$  (shape: 3 x 3)

#### **Return type**

#### <span id="page-28-0"></span>jacobian\_self\_oplus\_point\_wrt\_point(*point*)

Compute the Jacobian of  $p_1 \oplus p_2$  w.r.t.  $p_2$ , where  $p_2$  is a point.

## **Parameters**

point ([PoseR2](#page-18-0)) – The point that is being added to self

#### **Returns**

The Jacobian of  $p_1 \oplus p_2$  w.r.t.  $p_2$  (shape: 2 x 2)

## **Return type**

np.ndarray

## jacobian\_self\_oplus\_point\_wrt\_self(*point*)

Compute the Jacobian of  $p_1 \oplus p_2$  w.r.t.  $p_1$ , where  $p_2$  is a point.

#### **Parameters**

**point** ([PoseR2](#page-18-0)) – The point that is being added to self

#### **Returns**

The Jacobian of  $p_1 \oplus p_2$  w.r.t.  $p_1$  (shape: 2 x 3)

### **Return type**

np.ndarray

## property orientation

Return the pose's orientation.

#### **Returns**

The angle of the pose

#### **Return type**

float

#### property position

Return the pose's position.

#### **Returns**

The position portion of the pose

### **Return type**

np.ndarray

#### to\_array()

Return the pose as a numpy array.

## **Returns**

The pose as a numpy array

#### **Return type**

np.ndarray

### to\_compact()

Return the pose as a compact numpy array.

## **Returns**

The pose as a compact numpy array

#### **Return type**

#### <span id="page-29-2"></span>to\_matrix()

Return the pose as an  $SE(2)$  matrix.

### **Returns**

The pose as an  $SE(2)$  matrix

#### **Return type**

np.ndarray

#### <span id="page-29-1"></span>**graphslam.pose.se3 module**

Representation of a pose in  $SE(3)$ .

#### <span id="page-29-0"></span>class graphslam.pose.se3.PoseSE3(*position*, *orientation*)

Bases: [BasePose](#page-12-0)

A representation of a pose in  $SE(3)$ .

#### **Parameters**

- position (np.ndarray, list) The position in  $\mathbb{R}^3$
- orientation  $(np.ndarray, list)$  The orientation of the pose as a unit quaternion:  $[q_x, q_y, q_z, q_w]$

## COMPACT\_DIMENSIONALITY = 6

The compact dimensionality

#### copy()

Return a copy of the pose.

#### **Returns**

A copy of the pose

#### **Return type** *[PoseSE3](#page-29-0)*

#### classmethod identity()

Return the identity pose.

#### **Returns**

The identity pose

#### **Return type**

*[PoseSE3](#page-29-0)*

## property inverse

Return the pose's inverse.

#### **Returns**

The pose's inverse

**Return type** *[PoseSE3](#page-29-0)*

#### jacobian\_boxplus()

Compute the Jacobian of  $p_1 \boxplus \Delta x$  w.r.t.  $\Delta x$  evaluated at  $\Delta x = 0$ .

#### **Returns**

The Jacobian of  $p_1 \boxplus \Delta x$  w.r.t.  $\Delta x$  evaluated at  $\Delta x = 0$  (shape: 7 x 6)

## **Return type**

np.ndarray

## <span id="page-30-0"></span>jacobian\_inverse()

Compute the Jacobian of  $p^{-1}$ .

### **Returns**

The Jacobian of  $p^{-1}$  (shape: 7 x 7)

#### **Return type**

np.ndarray

#### jacobian\_self\_ominus\_other\_wrt\_other(*other*)

Compute the Jacobian of  $p_1 \ominus p_2$  w.r.t.  $p_2$ .

#### **Parameters**

other ([BasePose](#page-12-0)) – The pose that is being subtracted from self

#### **Returns**

The Jacobian of  $p_1 \ominus p_2$  w.r.t.  $p_2$  (shape: 7 x 7)

## **Return type**

np.ndarray

## jacobian\_self\_ominus\_other\_wrt\_other\_compact(*other*)

Compute the Jacobian of  $p_1 \ominus p_2$  w.r.t.  $p_2$ .

#### **Parameters**

other ([BasePose](#page-12-0)) – The pose that is being subtracted from self

#### **Returns**

The Jacobian of  $p_1 \ominus p_2$  w.r.t.  $p_2$  (shape: 6 x 7)

**Return type**

np.ndarray

## jacobian\_self\_ominus\_other\_wrt\_self(*other*)

Compute the Jacobian of  $p_1 \ominus p_2$  w.r.t.  $p_1$ .

## **Parameters**

other ([BasePose](#page-12-0)) – The pose that is being subtracted from self

#### **Returns**

The Jacobian of  $p_1 \ominus p_2$  w.r.t.  $p_1$  (shape: 7 x 7)

## **Return type**

np.ndarray

## jacobian\_self\_ominus\_other\_wrt\_self\_compact(*other*)

Compute the Jacobian of  $p_1 \ominus p_2$  w.r.t.  $p_1$ .

## **Parameters**

other ([BasePose](#page-12-0)) – The pose that is being subtracted from self

#### **Returns**

The Jacobian of  $p_1 \oplus p_2$  w.r.t.  $p_1$  (shape: 6 x 7)

#### **Return type**

#### <span id="page-31-0"></span>jacobian\_self\_oplus\_other\_wrt\_other(*other*)

Compute the Jacobian of  $p_1 \oplus p_2$  w.r.t.  $p_2$ .

## **Parameters**

other ([BasePose](#page-12-0)) – (Unused) The pose that is being added to self

#### **Returns**

The Jacobian of  $p_1 \oplus p_2$  w.r.t.  $p_2$  (shape: 7 x 7)

#### **Return type**

np.ndarray

#### jacobian\_self\_oplus\_other\_wrt\_other\_compact(*other*)

Compute the Jacobian of  $p_1 \oplus p_2$  w.r.t.  $p_2$ .

#### **Parameters**

other ([BasePose](#page-12-0)) – (Unused) The pose that is being added to self

#### **Returns**

The Jacobian of  $p_1 \oplus p_2$  w.r.t.  $p_2$  (shape: 6 x 7)

## **Return type**

np.ndarray

## jacobian\_self\_oplus\_other\_wrt\_self(*other*)

Compute the Jacobian of  $p_1 \oplus p_2$  w.r.t.  $p_1$ .

#### **Parameters**

other ([BasePose](#page-12-0)) – The pose that is being added to self

#### **Returns**

The Jacobian of  $p_1 \oplus p_2$  w.r.t.  $p_1$  (shape: 7 x 7)

## **Return type**

np.ndarray

## jacobian\_self\_oplus\_other\_wrt\_self\_compact(*other*)

Compute the Jacobian of  $p_1 \oplus p_2$  w.r.t.  $p_1$ .

### **Parameters**

other ([BasePose](#page-12-0)) – The pose that is being added to self

#### **Returns**

The Jacobian of  $p_1 \oplus p_2$  w.r.t.  $p_1$  (shape: 6 x 7)

## **Return type**

np.ndarray

#### jacobian\_self\_oplus\_point\_wrt\_point(*point*)

Compute the Jacobian of  $p_1 \oplus p_2$  w.r.t.  $p_2$ , where  $p_2$  is a point.

### **Parameters**

point ([PoseR3](#page-21-0)) – The point that is being added to self

#### **Returns**

The Jacobian of  $p_1 \oplus p_2$  w.r.t.  $p_2$  (shape: 3 x 3)

#### **Return type**

#### <span id="page-32-0"></span>jacobian\_self\_oplus\_point\_wrt\_self(*point*)

Compute the Jacobian of  $p_1 \oplus p_2$  w.r.t.  $p_1$ , where  $p_2$  is a point.

#### **Parameters**

point ([PoseR3](#page-21-0)) – The point that is being added to self

#### **Returns**

The Jacobian of  $p_1 \oplus p_2$  w.r.t.  $p_1$  (shape: 3 x 7)

#### **Return type**

np.ndarray

## normalize()

Normalize the quaternion portion of the pose.

#### property orientation

Return the pose's orientation.

#### **Returns**

The pose's quaternion

**Return type**

float

#### property position

Return the pose's position.

#### **Returns**

The position portion of the pose

#### **Return type**

np.ndarray

## to\_array()

Return the pose as a numpy array.

## **Returns**

The pose as a numpy array

#### **Return type**

np.ndarray

## to\_compact()

Return the pose as a compact numpy array.

## **Returns**

The pose as a compact numpy array

#### **Return type** np.ndarray

## to\_matrix()

Return the pose as an  $SE(3)$  matrix.

## **Returns**

The pose as an  $SE(3)$  matrix

#### **Return type**

## <span id="page-33-4"></span><span id="page-33-3"></span>**Module contents**

## **1.1.2 Submodules**

## <span id="page-33-2"></span>**graphslam.g2o\_parameters module**

Classes for storing parameters from .g2o files.

#### <span id="page-33-0"></span>class graphslam.g2o\_parameters.BaseG2OParameter(*key*, *value*)

Bases: ABC

A base class for representing parameters from .g2o files.

#### **Parameters**

- $key A$  key that will be used to lookup this parameter in a dictionary
- **value** This parameter's value

### key

A key that will be used to lookup this parameter in a dictionary

#### value

This parameter's value

## $\_abc\_imp1 = <_abc._abc\_data$  object>

## abstract classmethod from\_g2o(*line*)

Load a parameter from a line in a .g2o file.

#### **Parameters**

**line**  $(str)$  – The line from the .g2o file

#### **Returns**

The instantiated parameter object, or None if line does not correspond to this parameter type

## **Return type**

*[BaseG2OParameter](#page-33-0)*, None

#### abstract to\_g2o()

Export the parameter to the .g2o format.

**Returns**

The parameter in .g2o format

#### **Return type**

str, None

## <span id="page-33-1"></span>class graphslam.g2o\_parameters.G2OParameterSE2Offset(*key*, *value*)

Bases: [BaseG2OParameter](#page-33-0)

A class for storing a g2o  $SE(2)$  offset parameter.

## key

A tuple of the form ("PARAMS\_SE2OFFSET", id)

**Type**

tuple[str, int]

## <span id="page-34-1"></span>value

The offset

**Type**

*[graphslam.pose.se2.PoseSE2](#page-25-0)*

 $\_abc\_impl$  =  $<-abc\_abc\_data$  object>

#### classmethod from\_g2o(*line*)

Load an  $SE(2)$  offset parameter from a line in a .g2o file.

**Parameters**

**line**  $(str)$  – The line from the .g2o file

#### **Returns**

The instantiated parameter object, or None if line does not correspond to an  $SE(2)$  offset parameter

#### **Return type**

*[G2OParameterSE2Offset](#page-33-1)*, None

## to\_g2o()

Export the  $SE(2)$  offset parameter to the .g2o format.

**Returns**

The parameter in .g2o format

#### **Return type**

str

#### <span id="page-34-0"></span>class graphslam.g2o\_parameters.G2OParameterSE3Offset(*key*, *value*)

Bases: [BaseG2OParameter](#page-33-0)

A class for storing a g2o  $SE(3)$  offset parameter.

#### key

A tuple of the form ("PARAMS\_SE3OFFSET", id)

#### **Type**

tuple[str, int]

#### value

The offset

#### **Type**

*[graphslam.pose.se3.PoseSE3](#page-29-0)*

 $\_abc\_impl$  =  $<-abc._abc\_data$  object>

#### classmethod from\_g2o(*line*)

Load an  $SE(3)$  offset parameter from a line in a .g2o file.

## **Parameters**

**line**  $(str)$  – The line from the .g2o file

#### **Returns**

The instantiated parameter object, or None if line does not correspond to an  $SE(3)$  offset parameter

## **Return type**

*[G2OParameterSE3Offset](#page-34-0)*, None

## <span id="page-35-1"></span>to\_g2o()

Export the  $SE(3)$  offset parameter to the .g2o format.

**Returns**

The parameter in .g2o format

**Return type** str

## <span id="page-35-0"></span>**graphslam.graph module**

A Graph class that stores the edges and vertices required for Graph SLAM.

Given:

- A set of  $M$  edges (i.e., constraints)  $\mathcal E$ 
	- $-e_j \in \mathcal{E}$  is an edge
	- **–**  $e_j \in \mathbb{R}^{\bullet}$  is the error associated with that edge, where  $\bullet$  is a scalar that depends on the type of edge
	- **–**  $\Omega_i$  is the  $\bullet$  ×  $\bullet$  information matrix associated with edge  $e_i$
- A set of N vertices  $V$ 
	- $v_i \in V$  is a vertex
	- $\mathbf{x}_i \in \mathbb{R}^c$  is the compact pose associated with  $v_i$
	- **–** ⊞ is the pose composition operator that yields a (non-compact) pose that lies in (a subspace of) R

We want to optimize

$$
\chi^2 = \sum_{e_j \in \mathcal{E}} \mathbf{e}_j^T \Omega_j \mathbf{e}_j.
$$

Let

$$
\mathbf{x} := \begin{bmatrix} \mathbf{x}_1 \\ \mathbf{x}_2 \\ \vdots \\ \mathbf{x}_N \end{bmatrix} \in \mathbb{R}^{cN}.
$$

We will solve this optimization problem iteratively. Let

$$
\mathbf{x}^{k+1} := \mathbf{x}^k \boxplus \Delta \mathbf{x}^k.
$$

The  $\chi^2$  error at iteration  $k+1$  is

$$
\chi_{k+1}^2 = \sum_{e_j \in \mathcal{E}} \underbrace{\left[\mathbf{e}_j(\mathbf{x}^{k+1})\right]^T}_{1 \times \bullet} \underbrace{\Omega_j}_{\bullet \times \bullet} \underbrace{\mathbf{e}_j(\mathbf{x}^{k+1})}_{\bullet \times 1}.
$$

We will linearize the errors as:

$$
\mathbf{e}_{j}(\mathbf{x}^{k+1}) = \mathbf{e}_{j}(\mathbf{x}^{k} \boxplus \Delta \mathbf{x}^{k})
$$
  
\n
$$
\approx \mathbf{e}_{j}(\mathbf{x}^{k}) + \frac{\partial}{\partial \Delta \mathbf{x}^{k}} [\mathbf{e}_{j}(\mathbf{x}^{k} \boxplus \Delta \mathbf{x}^{k})] \Delta \mathbf{x}^{k}
$$
  
\n
$$
= \mathbf{e}_{j}(\mathbf{x}^{k}) + \left(\frac{\partial \mathbf{e}_{j}(\mathbf{x}^{k} \boxplus \Delta \mathbf{x}^{k})}{\partial (\mathbf{x}^{k} \boxplus \Delta \mathbf{x}^{k})}\Big|_{\Delta \mathbf{x}^{k} = \mathbf{0}}\right) \frac{\partial (\mathbf{x}^{k} \boxplus \Delta \mathbf{x}^{k})}{\partial \Delta \mathbf{x}^{k}} \Delta \mathbf{x}^{k}.
$$

<span id="page-36-1"></span>Plugging this into the formula for  $\chi^2$ , we get:

$$
\chi_{k+1}^{2} \approx \sum_{e_{j} \in \mathcal{E}} [\underbrace{\mathbf{e}_{j}(\mathbf{x}^{k})]^T}_{1 \times \bullet} \underbrace{\mathbf{\Omega}_{j}}_{\bullet \times \bullet} \underbrace{\mathbf{e}_{j}(\mathbf{x}^{k})}{\bullet \times 1} + \sum_{e_{j} \in \mathcal{E}} [\underbrace{\mathbf{e}_{j}(\mathbf{x}^{k})]^T}_{1 \times \bullet} \underbrace{\mathbf{\Omega}_{j}}_{\bullet \times \bullet} \underbrace{\left(\frac{\partial \mathbf{e}_{j}(\mathbf{x}^{k} \boxplus \Delta \mathbf{x}^{k})}{\partial(\mathbf{x}^{k} \boxplus \Delta \mathbf{x}^{k})}\right)_{\Delta \mathbf{x}^{k}}}_{\bullet \times dN} \underbrace{\frac{\partial (\mathbf{x}^{k} \boxplus \Delta \mathbf{x}^{k})}{\partial \Delta \mathbf{x}^{k}}}_{dN \times cN} \underbrace{\Delta \mathbf{x}^{k}}_{\bullet \times \mathbf{x}^{k}}
$$
\n
$$
+ \sum_{e_{j} \in \mathcal{E}} (\underbrace{\Delta \mathbf{x}^{k})^T}_{1 \times cN} \underbrace{\left(\frac{\partial (\mathbf{x}^{k} \boxplus \Delta \mathbf{x}^{k})}{\partial \Delta \mathbf{x}^{k}}\right)^T}_{cN \times dN} \underbrace{\left(\frac{\partial \mathbf{e}_{j}(\mathbf{x}^{k} \boxplus \Delta \mathbf{x}^{k})}{\partial(\mathbf{x}^{k} \boxplus \Delta \mathbf{x}^{k})}\right)_{\Delta \mathbf{x}^{k}}}_{dN \times \bullet} \underbrace{\left(\frac{\partial \mathbf{e}_{j}(\mathbf{x}^{k} \boxplus \Delta \mathbf{x}^{k})}{\partial(\mathbf{x}^{k} \boxplus \Delta \mathbf{x}^{k})}\right)_{\Delta \mathbf{x}^{k}}}_{dN \times \bullet} \underbrace{\left(\frac{\partial \mathbf{e}_{j}(\mathbf{x}^{k} \boxplus \Delta \mathbf{x}^{k})}{\partial(\mathbf{x}^{k} \boxplus \Delta \mathbf{x}^{k})}\right)_{\Delta \mathbf{x}^{k}}}_{dN \times \bullet} \underbrace{\left(\frac{\partial \mathbf{e}_{j}(\mathbf{x}^{k} \boxplus \Delta \mathbf{x}^{k})}{\partial(\mathbf{x}^{k} \boxplus \Delta \mathbf{x}^{k})}\right)_{\Delta \mathbf{x}^{k}}}_{dN \times \bullet
$$

where

$$
\mathbf{b}^T = \sum_{e_j \in \mathcal{E}} \underbrace{\left[\mathbf{e}_j(\mathbf{x}^k)\right]^T}_{1 \times \bullet} \underbrace{\Omega_j}_{\bullet \times \bullet} \underbrace{\left(\frac{\partial \mathbf{e}_j(\mathbf{x}^k \boxplus \Delta \mathbf{x}^k)}{\partial(\mathbf{x}^k \boxplus \Delta \mathbf{x}^k)}\right]_{\Delta \mathbf{x}^k = \mathbf{0}}}_{\mathbf{e}_j \in \mathcal{E}} \underbrace{\left(\frac{\partial (\mathbf{x}^k \boxplus \Delta \mathbf{x}^k)}{\partial \Delta \mathbf{x}^k}\right)^T}_{cN \times dN} \underbrace{\left(\frac{\partial \mathbf{e}_j(\mathbf{x}^k \boxplus \Delta \mathbf{x}^k)}{\partial(\mathbf{x}^k \boxplus \Delta \mathbf{x}^k)}\right)_{\Delta \mathbf{x}^k = \mathbf{0}} \underbrace{\left(\frac{\partial \mathbf{e}_j(\mathbf{x}^k \boxplus \Delta \mathbf{x}^k)}{\partial(\mathbf{x}^k \boxplus \Delta \mathbf{x}^k)}\right)_{\Delta \mathbf{x}^k = \mathbf{0}} \underbrace{\left(\frac{\partial \mathbf{e}_j(\mathbf{x}^k \boxplus \Delta \mathbf{x}^k)}{\partial(\mathbf{x}^k \boxplus \Delta \mathbf{x}^k)}\right)_{\Delta \mathbf{x}^k = \mathbf{0}} \underbrace{\left(\frac{\partial \mathbf{e}_j(\mathbf{x}^k \boxplus \Delta \mathbf{x}^k)}{\partial(\mathbf{x}^k \boxplus \Delta \mathbf{x}^k)}\right)_{\Delta \mathbf{x}^k = \mathbf{0}} \underbrace{\left(\frac{\partial \mathbf{e}_j(\mathbf{x}^k \boxplus \Delta \mathbf{x}^k)}{\partial(\mathbf{x}^k \boxplus \Delta \mathbf{x}^k)}\right)_{\Delta \mathbf{x}^k = \mathbf{0}} \underbrace{\left(\frac{\partial (\mathbf{x}^k \boxplus \Delta \mathbf{x}^k)}{\partial(\mathbf{x}^k \boxplus \Delta \mathbf{x}^k)}\right)_{\Delta \mathbf{x}^k = \mathbf{0}}}_{dN \times cN}.
$$

Using this notation, we obtain the optimal update as

$$
\Delta \mathbf{x}^k = -H^{-1}\mathbf{b}.
$$

We apply this update to the poses and repeat until convergence.

<span id="page-36-0"></span>class graphslam.graph.Graph(*edges*, *vertices*)

Bases: object

A graph that will be optimized via Graph SLAM.

## **Parameters**

- edges (list[[graphslam.edge.base\\_edge.BaseEdge](#page-4-2)]) A list of the vertices in the graph
- vertices (list [[graphslam.vertex.Vertex](#page-43-0)]) A list of the vertices in the graph

## $<sub>chi2</sub>$ </sub>

The current  $\chi^2$  error, or None if it has not yet been computed

## **Type**

float, None

## \_edges

A list of the edges (i.e., constraints) in the graph

#### **Type**

list[*[graphslam.edge.base\\_edge.BaseEdge](#page-4-2)*]

## \_fixed\_gradient\_indices

The set of gradient indices (i.e., *Vertex.gradient\_index*) for vertices that are fixed

#### **Type**

set[int]

#### <span id="page-37-0"></span>\_g2o\_params

A dictionary where the values are *BaseG2OParameter* objects

## **Type**

dict, None

## \_gradient

The gradient **b** of the  $\chi^2$  error, or None if it has not yet been computed

#### **Type**

numpy.ndarray, None

## \_hessian

The Hessian matrix  $H$ , or None if it has not yet been computed

## **Type**

scipy.sparse.lil\_matrix, None

## \_len\_gradient

The length of the gradient vector (and the Hessian matrix)

#### **Type**

int, None

## \_vertices

A list of the vertices in the graph

## **Type**

list[*[graphslam.vertex.Vertex](#page-43-0)*]

## \_calc\_chi2\_gradient\_hessian()

Calculate the  $\chi^2$  error, the gradient **b**, and the Hessian *H*.

## \_initialize()

Fill in the vertices attributes for the graph's edges, and other necessary preparations.

## calc\_chi2()

Calculate the  $\chi^2$  error for the Graph.

## **Returns**

The  $\chi^2$  error

## **Return type**

float

#### equals(*other*, *tol=1e-06*)

Check whether two graphs are equal.

#### **Parameters**

- other ([Graph](#page-36-0)) The graph to which we are comparing
- tol  $(fload)$  The tolerance

## **Returns**

Whether the two graphs are equal

## **Return type**

bool

#### <span id="page-38-1"></span>classmethod from\_g2o(*infile*, *custom\_edge\_types=None*)

Load a graph from a .g2o file.

#### **Parameters**

- infile  $(str)$  The path to the .g2o file
- custom\_edge\_types (list[type], None) A list of custom edge types, which must be subclasses of BaseEdge

#### **Returns**

The loaded graph

#### **Return type**

*[Graph](#page-36-0)*

optimize(*tol=0.0001*, *max\_iter=20*, *fix\_first\_pose=True*, *verbose=True*)

Optimize the  $\chi^2$  error for the Graph.

## **Parameters**

- tol (*float*) If the relative decrease in the  $\chi^2$  error between iterations is less than tol, we will stop
- $max\_iter (int) The maximum number of iterations$
- $fix\_first\_pose(bool) If True, we will fix the first pose$
- verbose  $(boo1)$  Whether to print information about the optimization

#### **Returns**

**ret** – Information about this optimization

#### **Return type**

*[OptimizationResult](#page-38-0)*

plot(*vertex\_color='r'*, *vertex\_marker='o'*, *vertex\_markersize=3*, *edge\_color='b'*, *title=None*) Plot the graph.

#### **Parameters**

- vertex\_color  $(str)$  The color that will be used to plot the vertices
- vertex\_marker  $(str)$  The marker that will be used to plot the vertices
- vertex\_markersize  $(int)$  The size of the plotted vertices
- edge\_color  $(str)$  The color that will be used to plot the edges
- title  $(str, None)$  The title that will be used for the plot

#### to\_g2o(*outfile*)

Save the graph in .g2o format.

#### **Parameters**

**outfile**  $(str)$  – The path where the graph will be saved

## <span id="page-38-0"></span>class graphslam.graph.OptimizationResult

Bases: object

A class for storing information about a graph optimization; see *Graph.optimize*.

#### <span id="page-39-1"></span>converged

Whether the optimization converged

## **Type**

bool

## duration\_s

The total time for the optimization (in seconds)

#### **Type**

float, None

## final\_chi2

The final  $\chi^2$  error

**Type**

float, None

## initial\_chi2

The initial  $\chi^2$  error

**Type**

float, None

## iteration\_results

Information about each iteration

## **Type**

list[*[IterationResult](#page-39-0)*]

#### num\_iterations

The number of iterations that were performed

#### **Type**

int, None

## <span id="page-39-0"></span>class IterationResult

Bases: object

A class for storing information about a single graph optimization iteration; see *Graph.optimize*.

## calc\_chi2\_gradient\_hessian\_duration\_s

The time to compute  $\chi^2$ , the gradient, and the Hessian (in seconds); see *Graph.\_calc\_chi2\_gradient\_hessian*

**Type**

float, None

## chi2

The  $\chi^2$  of the graph after performing this iteration's update **Type** float, None

## duration\_s

The total time for this iteration (in seconds) **Type** float, None

## rel\_diff

The relative difference in the  $\chi^2$  as a result of this iteration

**Type**

float, None

#### <span id="page-40-1"></span>solve\_duration\_s

The time to solve  $H\Delta\mathbf{x}^k = -\mathbf{b}$  (in seconds) **Type** float, None

### update\_duration\_s

The time to update the poses (in seconds) **Type** float, None

## is\_complete\_iteration()

Whether this was a full iteration.

At iteration i, we compute the  $\chi^2$  error for iteration i-1 (see *Graph.optimize*). If this meets the convergence criteria, then we do not solve the linear system and update the poses, and so this is not a complete iteration.

**Returns**

Whether this was a complete iteration (i.e., we solve the linear system and updated the poses)

**Return type**

bool

## <span id="page-40-0"></span>class graphslam.graph.\_Chi2GradientHessian

Bases: object

A class that is used to aggregate the  $\chi^2$  error, gradient, and Hessian.

#### chi2

The  $\chi^2$  error

#### **Type**

float

## gradient

The contributions to the gradient vector

**Type**

defaultdict

## hessian

The contributions to the Hessian matrix

## **Type**

defaultdict

#### class DefaultArray

Bases: object

A class for use in a *defaultdict*.

static update(*chi2\_grad\_hess*, *incoming*)

Update the  $\chi^2$  error and the gradient and Hessian dictionaries.

#### **Parameters**

• chi2\_grad\_hess ([\\_Chi2GradientHessian](#page-40-0)) - The \_Chi2GradientHessian that will be updated

• incoming (tuple) – The return value from *BaseEdge.calc\_chi2\_gradient\_hessian*

## <span id="page-41-1"></span><span id="page-41-0"></span>**graphslam.load module**

Functions for loading graphs.

graphslam.load.load\_g2o(*infile*)

Load a graph from a .g2o file.

## **Parameters**

infile (str) – The path to the .g2o file

**Returns**

The loaded graph

**Return type** *[Graph](#page-36-0)*

graphslam.load.load\_g2o\_r2(*infile*)

Load an  $\mathbb{R}^2$  graph from a .g2o file.

## **Parameters**

**infile**  $(str)$  – The path to the .g2o file

**Returns**

The loaded graph

**Return type** *[Graph](#page-36-0)*

## graphslam.load.load\_g2o\_r3(*infile*)

Load an  $\mathbb{R}^3$  graph from a .g2o file.

## **Parameters**

**infile**  $(str)$  – The path to the .g2o file

#### **Returns**

The loaded graph

## **Return type**

*[Graph](#page-36-0)*

#### graphslam.load.load\_g2o\_se2(*infile*)

Load an  $SE(2)$  graph from a .g2o file.

## **Parameters**

**infile**  $(str)$  – The path to the .g2o file

## **Returns**

The loaded graph

#### **Return type**

*[Graph](#page-36-0)*

## graphslam.load.load\_g2o\_se3(*infile*)

Load an  $SE(3)$  graph from a .g2o file.

#### **Parameters**

 $\mathbf{infile}(\mathbf{str})$  – The path to the .g2o file

#### **Returns**

The loaded graph

## <span id="page-42-1"></span>**Return type**

*[Graph](#page-36-0)*

## <span id="page-42-0"></span>**graphslam.util module**

Utility functions used throughout the package.

graphslam.util.neg\_pi\_to\_pi(*angle*)

Normalize angle to be in  $[-\pi, \pi)$ .

**Parameters** angle  $(f$ loat) – An angle (in radians)

## **Returns**

The angle normalized to  $[-\pi, \pi)$ 

## **Return type**

float

## graphslam.util.solve\_for\_edge\_dimensionality(*n*)

Solve for the dimensionality of an edge.

In a .g2o file, an edge is specified as <estimate> <information matrix>, where only the upper triangular portion of the matrix is provided.

This solves the problem:

$$
d + \frac{d(d+1)}{2} = n
$$

#### **Returns**

The dimensionality of the edge

#### **Return type**

int

## graphslam.util.upper\_triangular\_matrix\_to\_full\_matrix(*arr*, *n*)

Given an upper triangular matrix, return the full matrix.

#### **Parameters**

- $arr(np.ndarray)$  The upper triangular portion of the matrix
- $n(int)$  The size of the matrix

## **Returns**

**mat** – The full matrix

#### **Return type**

## <span id="page-43-2"></span><span id="page-43-1"></span>**graphslam.vertex module**

#### <span id="page-43-0"></span>A Vertex class.

class graphslam.vertex.Vertex(*vertex\_id*, *pose*, *fixed=False*)

Bases: object

A class for representing a vertex in Graph SLAM.

#### **Parameters**

- vertex\_id  $(int)$  The vertex's unique ID
- pose ([graphslam.pose.base\\_pose.BasePose](#page-12-0)) The pose associated with the vertex
- fixed (bool) Whether this vertex should be fixed

## gradient\_index

The index of the first entry in the gradient vector to which this vertex corresponds (and similarly for the Hessian matrix)

#### **Type**

int, None

## id

The vertex's unique ID

## **Type**

int

## pose

The pose associated with the vertex

#### **Type**

*[graphslam.pose.base\\_pose.BasePose](#page-12-0)*

## fixed

Whether this vertex should be fixed

**Type** bool

equals(*other*, *tol=1e-06*)

Check whether two vertices are equal.

#### **Parameters**

- other ([Vertex](#page-43-0)) The vertex to which we are comparing
- tol  $(fload)$  The tolerance

## **Returns**

Whether the two vertices are equal

#### **Return type**

bool

#### classmethod from\_g2o(*line*)

Load a vertex from a line in a .g2o file.

#### **Parameters**

**line**  $(str)$  – The line from the .g2o file

## <span id="page-44-1"></span>**Returns**

The instantiated vertex object, or None if line does not correspond to a vertex

## **Return type**

*[Vertex](#page-43-0)*, None

plot(*color='r'*, *marker='o'*, *markersize=3*)

Plot the vertex.

## **Parameters**

- color  $(str)$  The color that will be used to plot the vertex
- marker  $(str)$  The marker that will be used to plot the vertex
- markersize  $(int)$  The size of the plotted vertex

## to\_g2o()

Export the vertex to the .g2o format.

## **Returns**

The vertex in .g2o format

## **Return type**

str

## <span id="page-44-0"></span>**1.1.3 Module contents**

Graph SLAM solver in Python.

Documentation for this package can be found at [https://python-graphslam.readthedocs.io/.](https://python-graphslam.readthedocs.io/) This package implements a Graph SLAM solver in Python.

# **TWO**

# **FEATURES**

- <span id="page-46-0"></span>• Optimize  $\mathbb{R}^2$ ,  $\mathbb{R}^3$ ,  $SE(2)$ , and  $SE(3)$  datasets
- Analytic Jacobians
- Supports odometry and landmark edges
- Supports custom edge types (see [tests/test\\_custom\\_edge.py](tests/test_custom_edge.py) for an example)
- Import and export .g2o files

**THREE**

# **INSTALLATION**

<span id="page-48-0"></span>pip install graphslam

**FOUR**

# **EXAMPLE USAGE**

# <span id="page-50-1"></span><span id="page-50-0"></span>**4.1 SE(3) Dataset**

```
>>> from graphslam.graph import Graph
```

```
>>> g = Graph.from_g2o("data/parking-garage.g2o") # https://lucacarlone.mit.edu/
˓→datasets/
```
>>> g.plot(vertex\_markersize=1)

>>> g.calc\_chi2()

16720.02100546733

>>> g.optimize()

```
>>> g.plot(vertex_markersize=1)
```
## **Output:**

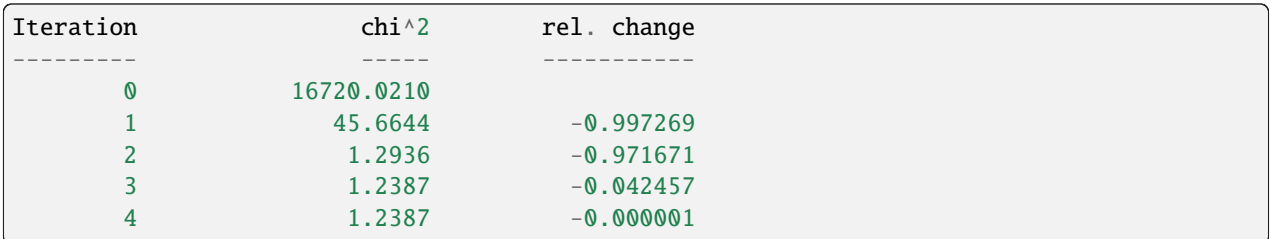

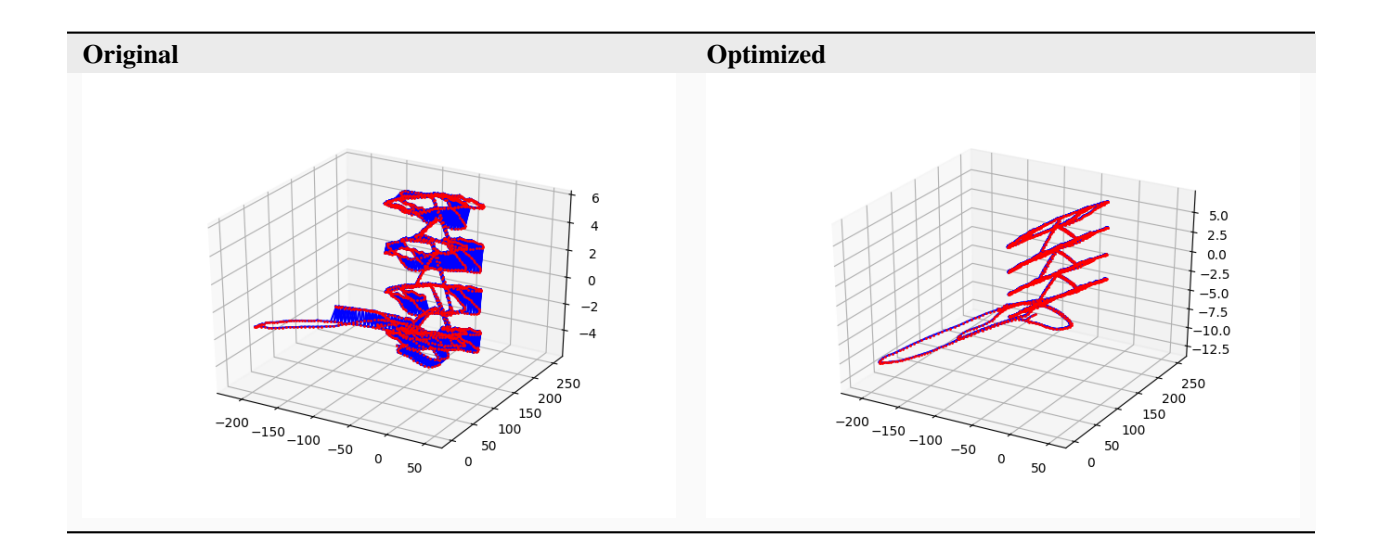

# <span id="page-51-0"></span>**4.2 SE(2) Dataset**

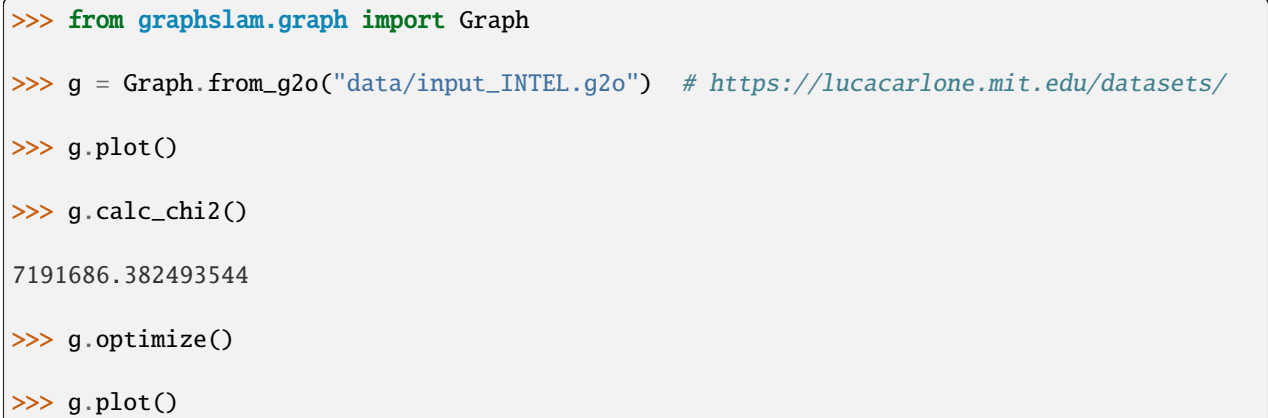

## **Output:**

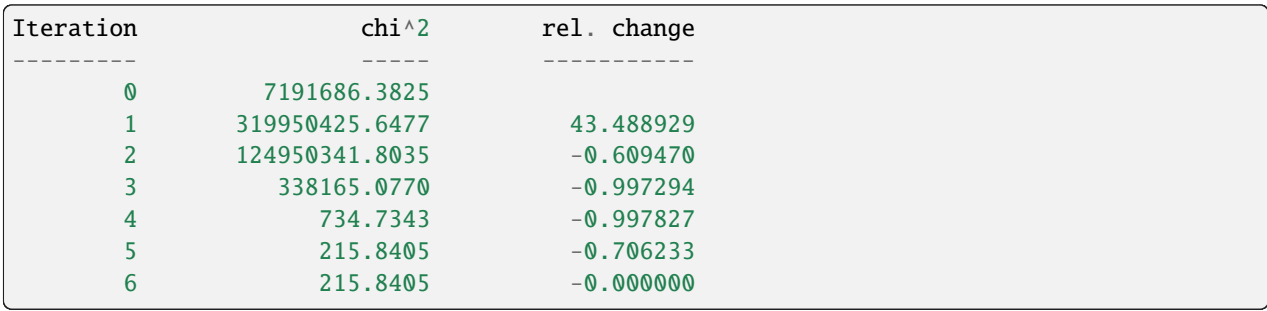

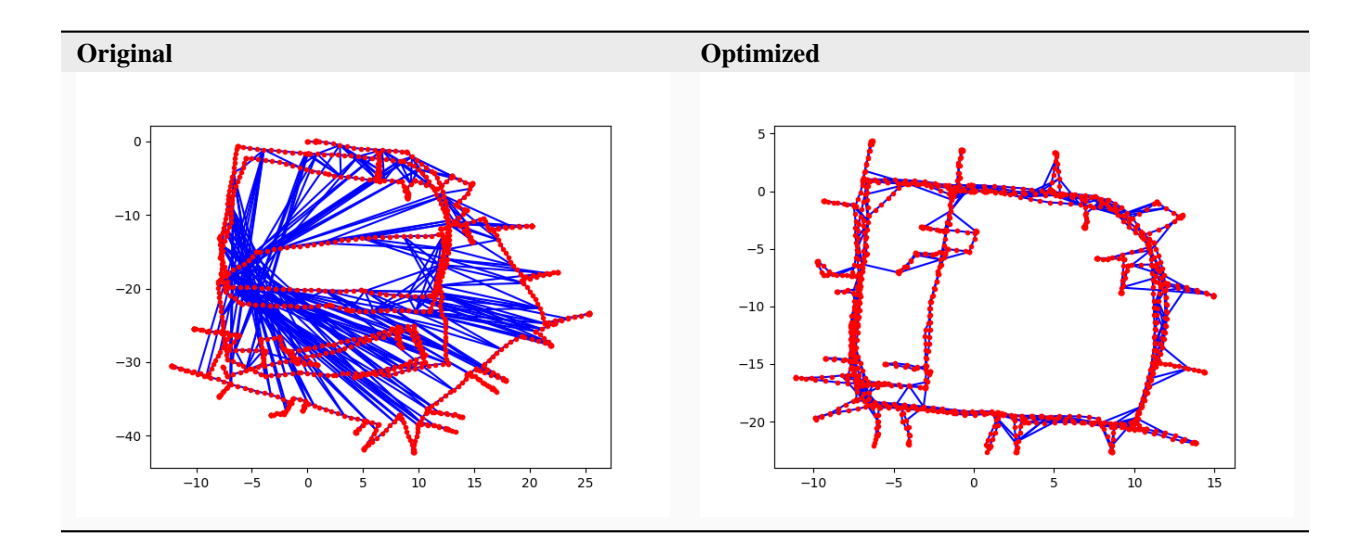

# **REFERENCES AND ACKNOWLEDGMENTS**

- <span id="page-54-0"></span>1. Grisetti, G., Kummerle, R., Stachniss, C. and Burgard, W., 2010. [A tutorial on graph-based SLAM.](http://domino.informatik.uni-freiburg.de/teaching/ws10/praktikum/slamtutorial.pdf) IEEE Intelligent Transportation Systems Magazine, 2(4), pp.31-43.
- 2. Blanco, J.L., 2010. [A tutorial on SE\(3\) transformation parameterizations and on-manifold optimization.](http://citeseerx.ist.psu.edu/viewdoc/download?doi=10.1.1.468.5407&rep=rep1&type=pdf) University of Malaga, Tech. Rep, 3.
- 3. Carlone, L., Tron, R., Daniilidis, K. and Dellaert, F., 2015, May. [Initialization techniques for 3D SLAM: a survey](https://smartech.gatech.edu/bitstream/handle/1853/53710/Carlone15icra.pdf) [on rotation estimation and its use in pose graph optimization.](https://smartech.gatech.edu/bitstream/handle/1853/53710/Carlone15icra.pdf) In 2015 IEEE international conference on robotics and automation (ICRA) (pp. 4597-4604). IEEE.
- 4. Carlone, L. and Censi, A., 2014. [From angular manifolds to the integer lattice: Guaranteed orientation estimation](https://arxiv.org/pdf/1211.3063.pdf) [with application to pose graph optimization.](https://arxiv.org/pdf/1211.3063.pdf) IEEE Transactions on Robotics, 30(2), pp.475-492.

Thanks to Luca Larlone for allowing inclusion of the [Intel and parking garage datasets](https://lucacarlone.mit.edu/datasets/) in this repo.

**SIX**

# **LIVE CODING GRAPH SLAM IN PYTHON**

<span id="page-56-0"></span>If you're interested, you can watch as I coded this up.

- 1. [Live coding Graph SLAM in Python \(Part 1\)](https://youtu.be/yXWkNC_A_YE)
- 2. [Live coding Graph SLAM in Python \(Part 2\)](https://youtu.be/M2udkF0UNUg)
- 3. [Live coding Graph SLAM in Python \(Part 3\)](https://youtu.be/CiBdVcIObVU)
- 4. [Live coding Graph SLAM in Python \(Part 4\)](https://youtu.be/GBAThis-_wM)
- 5. [Live coding Graph SLAM in Python \(Part 5\)](https://youtu.be/J3NyieGVwIw)

# **SEVEN**

# **INDICES AND TABLES**

- <span id="page-58-0"></span>• genindex
- modindex
- search

# **PYTHON MODULE INDEX**

# <span id="page-60-0"></span>g

graphslam, [41](#page-44-0) graphslam.edge, [9](#page-12-1) graphslam.edge.base\_edge, [1](#page-4-3) graphslam.edge.edge\_landmark, [4](#page-7-1) graphslam.edge.edge\_odometry, [7](#page-10-1) graphslam.g2o\_parameters, [30](#page-33-2) graphslam.graph, [32](#page-35-0) graphslam.load, [38](#page-41-0) graphslam.pose, [30](#page-33-3) graphslam.pose.base\_pose, [9](#page-12-2) graphslam.pose.r2, [15](#page-18-1) graphslam.pose.r3, [18](#page-21-1) graphslam.pose.se2, [22](#page-25-1) graphslam.pose.se3, [26](#page-29-1) graphslam.util, [39](#page-42-0) graphslam.vertex, [40](#page-43-1)

# **INDEX**

# <span id="page-62-0"></span>Symbols

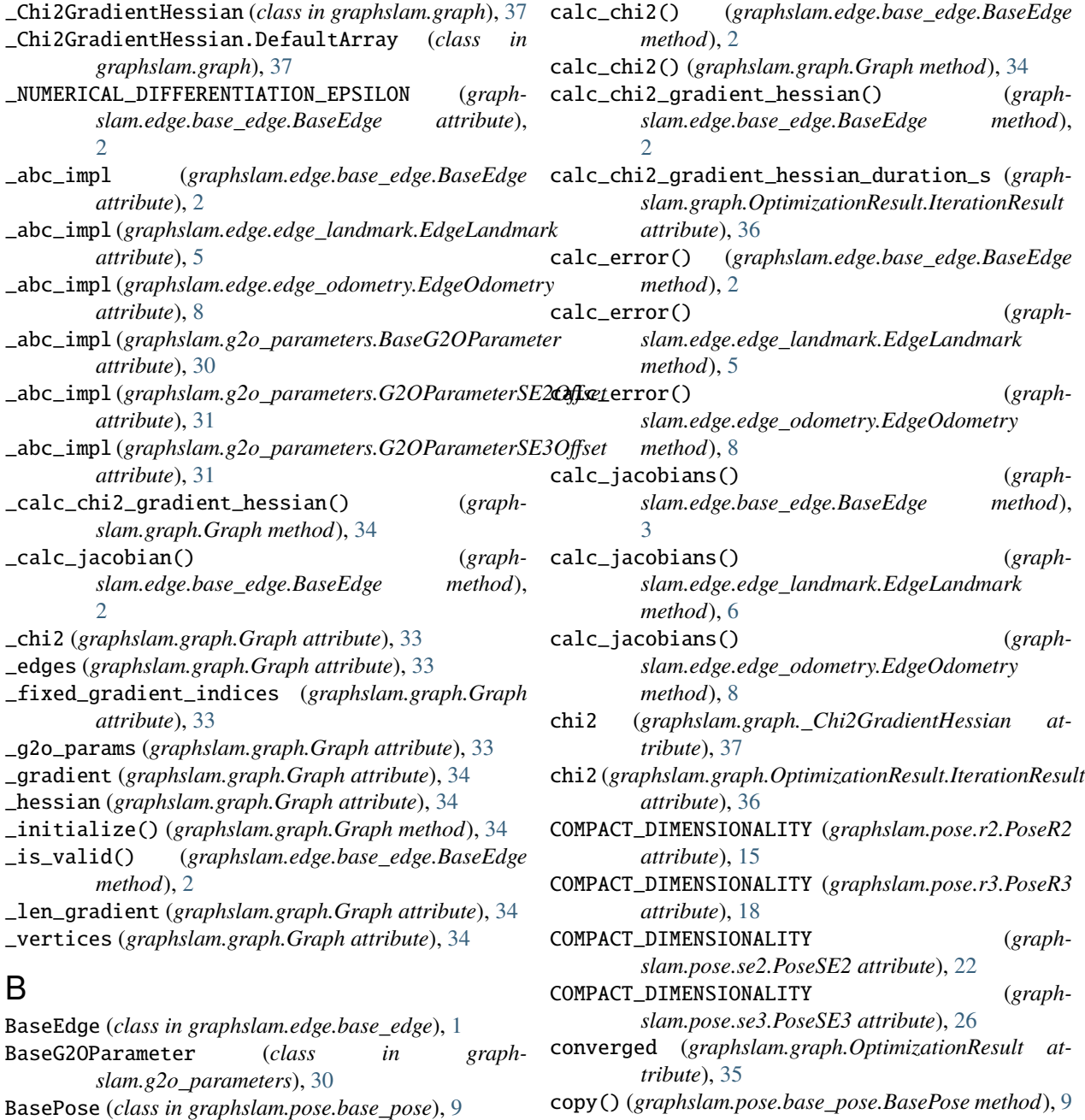

C

copy() (*graphslam.pose.r2.PoseR2 method*), [15](#page-18-2)

# copy() (*graphslam.pose.se3.PoseSE3 method*), [26](#page-29-2) D

duration\_s (graphslam.graph.Optin *tribute*), [36](#page-39-1) duration\_s (*graphslam.graph.Optimi attribute*), [36](#page-39-1)

# E

EdgeLandmark (*class*) *slam.edge.edge\_landmark*), [4](#page-7-2) EdgeOdometry (*class*) *slam.edge.edge\_odometry*), [7](#page-10-2) equals() (*graphslam.edge.base*] *method*), [3](#page-6-0) equals() (*graphslam.edge.edge\_landmark.EdgeLandmark method*), [6](#page-9-0) equals() (*graphslam.graph.Graph method*) equals() (*graphslam.pose.base\_pose.BasePose method*), [9](#page-12-3) equals() (*graphslam.vertex.Vertex method*) estimate (*graphslam.edge.base\_ed tribute*), [1](#page-4-4) estimate (*graphslam.edge.edge\_landmark.EdgeLandmark attribute*), [5](#page-8-0) estimate (*graphslam.edge.edge\_odon attribute*), [7](#page-10-2)

# F

final\_chi2 (*graphslam.graph.Optin tribute*), [36](#page-39-1) fixed (*graphslam.vertex.Vertex attribi* from\_g2o()(*graphslam.edge.base\_edge.base\_edge method*), [3](#page-6-0) from\_g2o()(*graphslam.edge.edge\_landmark.gage\_landmark.gage class method*), [6](#page-9-0) from\_g2o()(*graphslam.edge.edge\_od class method*), [8](#page-11-0) from\_g2o()(*graphslam.g2o\_paramet class method*), [30](#page-33-4) from\_g2o()(*graphslam.g2o\_paramet class method*), [31](#page-34-1) from\_g2o()(*graphslam.g2o\_paramet class method*), [31](#page-34-1) from\_g2o()(graphslam.graph.Graph from\_g2o()(*graphslam.vertex.Vertex* from\_matrix() (*graphslam.pose.se method*), [22](#page-25-2) module, [18](#page-21-2) graphslam.pose.se2 module, [22](#page-25-2) graphslam.pose.se3 module, [26](#page-29-2) graphslam.util module, [39](#page-42-1) graphslam.vertex module, [40](#page-43-2) H hessian (*graphslam.graph.\_Chi2GradientHessian attribute*), [37](#page-40-1) **T** id (*graphslam.vertex.Vertex attribute*), [40](#page-43-2) identity() (*graphslam.pose.base\_pose.BasePose class method*), [9](#page-12-3) identity() (*graphslam.pose.r2.PoseR2 class method*), [15](#page-18-2) identity() (*graphslam.pose.r3.PoseR3 class method*),

# G

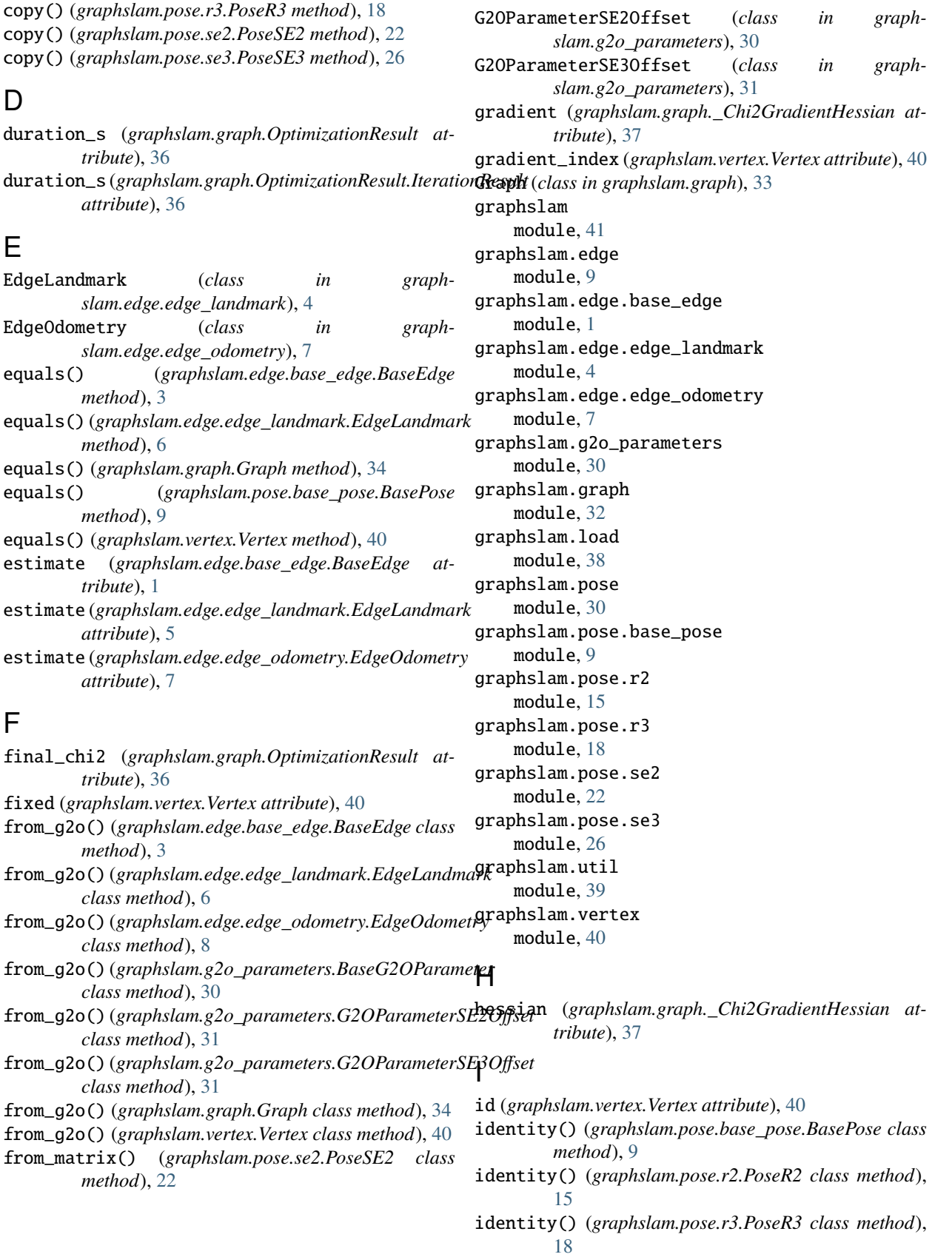

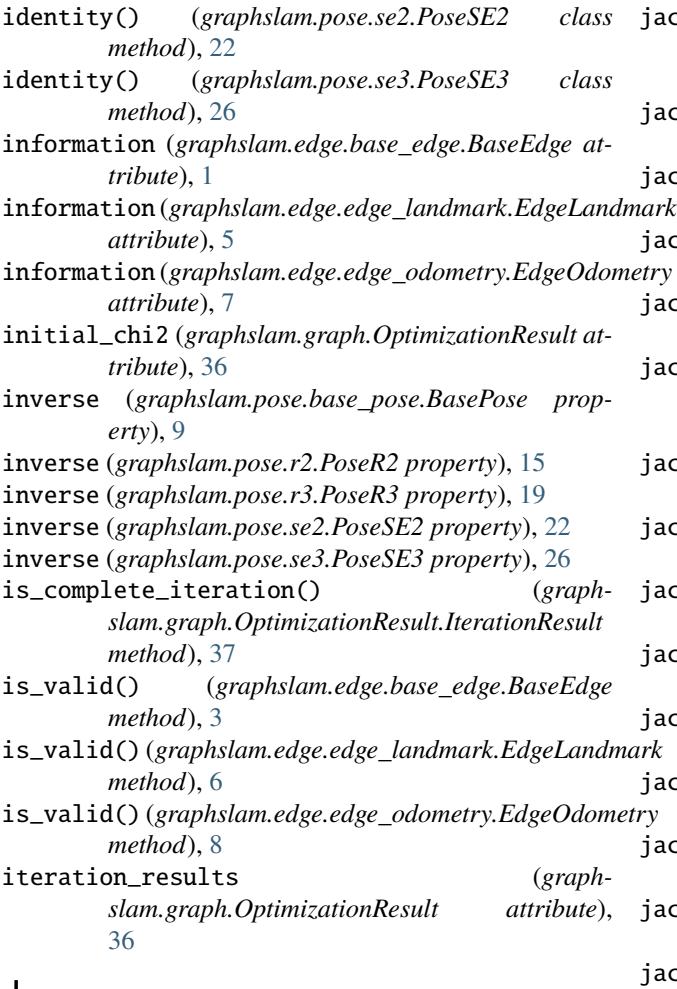

# J

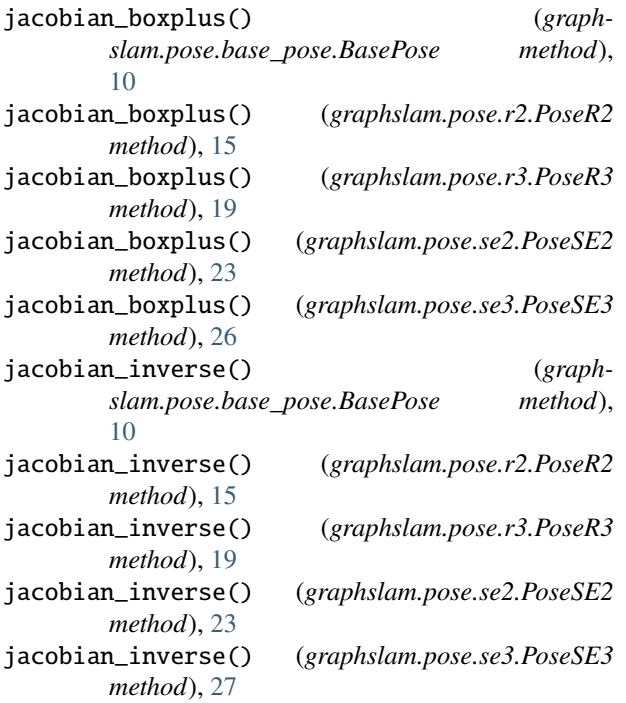

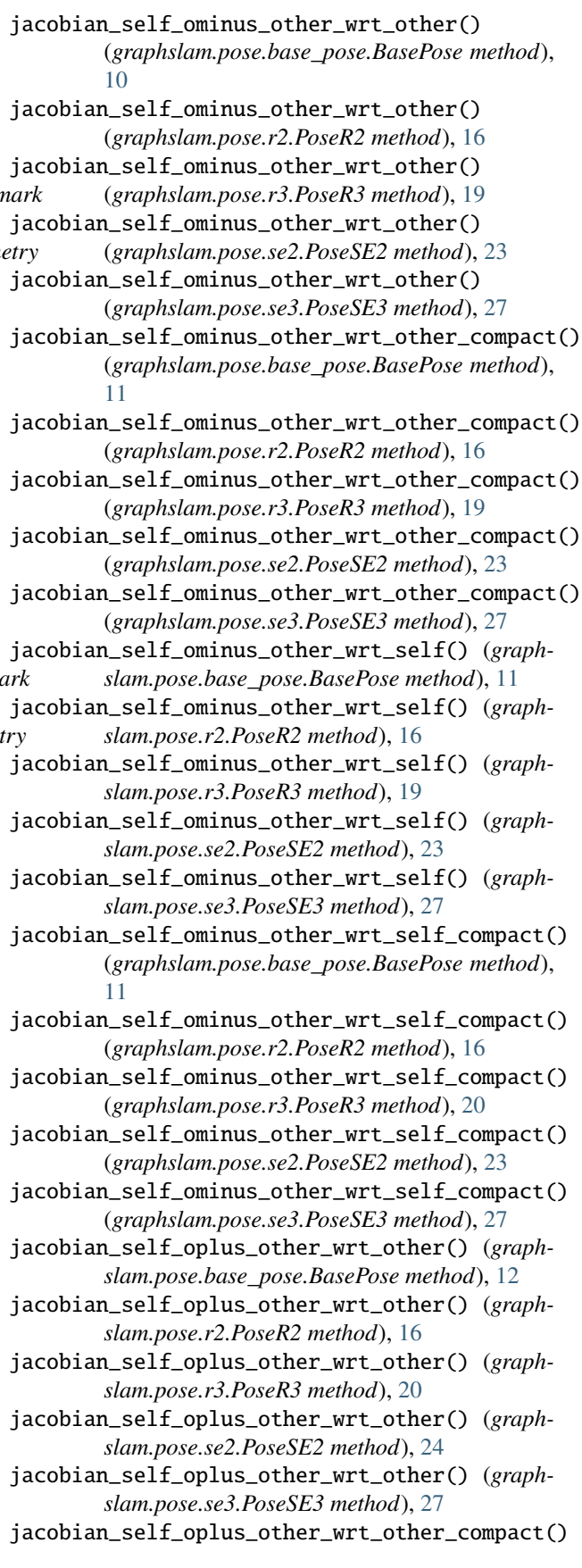

(*graphslam.pose.base\_pose.BasePose method*), [12](#page-15-0) jacobian\_self\_oplus\_other\_wrt\_other\_compact() (*graphslam.pose.r2.PoseR2 method*), [16](#page-19-0) jacobian\_self\_oplus\_other\_wrt\_other\_compact() (*graphslam.pose.r3.PoseR3 method*), [20](#page-23-0) jacobian\_self\_oplus\_other\_wrt\_other\_compact() L (*graphslam.pose.se2.PoseSE2 method*), [24](#page-27-0) jacobian\_self\_oplus\_other\_wrt\_other\_compact() (*graphslam.pose.se3.PoseSE3 method*), [28](#page-31-0) jacobian\_self\_oplus\_other\_wrt\_self() (*graphslam.pose.base\_pose.BasePose method*), [12](#page-15-0) jacobian\_self\_oplus\_other\_wrt\_self() (*graphslam.pose.r2.PoseR2 method*), [17](#page-20-0) jacobian\_self\_oplus\_other\_wrt\_self() (*graphslam.pose.r3.PoseR3 method*), [20](#page-23-0) jacobian\_self\_oplus\_other\_wrt\_self() (*graphslam.pose.se2.PoseSE2 method*), [24](#page-27-0) jacobian\_self\_oplus\_other\_wrt\_self() (*graphslam.pose.se3.PoseSE3 method*), [28](#page-31-0) jacobian\_self\_oplus\_other\_wrt\_self\_compact() (*graphslam.pose.base\_pose.BasePose method*), [13](#page-16-0) jacobian\_self\_oplus\_other\_wrt\_self\_compact() (*graphslam.pose.r2.PoseR2 method*), [17](#page-20-0) jacobian\_self\_oplus\_other\_wrt\_self\_compact() (*graphslam.pose.r3.PoseR3 method*), [20](#page-23-0) jacobian\_self\_oplus\_other\_wrt\_self\_compact() (*graphslam.pose.se2.PoseSE2 method*), [24](#page-27-0) jacobian\_self\_oplus\_other\_wrt\_self\_compact() (*graphslam.pose.se3.PoseSE3 method*), [28](#page-31-0) jacobian\_self\_oplus\_point\_wrt\_point() (*graphslam.pose.base\_pose.BasePose method*), [13](#page-16-0) jacobian\_self\_oplus\_point\_wrt\_point() (*graphslam.pose.r2.PoseR2 method*), [17](#page-20-0) jacobian\_self\_oplus\_point\_wrt\_point() (*graphslam.pose.r3.PoseR3 method*), [21](#page-24-0) jacobian\_self\_oplus\_point\_wrt\_point() (*graphslam.pose.se2.PoseSE2 method*), [24](#page-27-0) jacobian\_self\_oplus\_point\_wrt\_point() (*graphslam.pose.se3.PoseSE3 method*), [28](#page-31-0) jacobian\_self\_oplus\_point\_wrt\_self() (*graphslam.pose.base\_pose.BasePose method*), [14](#page-17-0) jacobian\_self\_oplus\_point\_wrt\_self() (*graphslam.pose.r2.PoseR2 method*), [17](#page-20-0) jacobian\_self\_oplus\_point\_wrt\_self() (*graphslam.pose.r3.PoseR3 method*), [21](#page-24-0) jacobian\_self\_oplus\_point\_wrt\_self() (*graphslam.pose.se2.PoseSE2 method*), [25](#page-28-0) jacobian\_self\_oplus\_point\_wrt\_self() (*graphslam.pose.se3.PoseSE3 method*), [28](#page-31-0) O

# K

key (*graphslam.g2o\_parameters.BaseG2OParameter at-*

*tribute*), [30](#page-33-4)

key (*graphslam.g2o\_parameters.G2OParameterSE2Offset attribute*), [30](#page-33-4)

key (*graphslam.g2o\_parameters.G2OParameterSE3Offset attribute*), [31](#page-34-1)

load\_g2o() (*in module graphslam.load*), [38](#page-41-1) load\_g2o\_r2() (*in module graphslam.load*), [38](#page-41-1) load\_g2o\_r3() (*in module graphslam.load*), [38](#page-41-1) load\_g2o\_se2() (*in module graphslam.load*), [38](#page-41-1)

load\_g2o\_se3() (*in module graphslam.load*), [38](#page-41-1)

## M

module graphslam, [41](#page-44-1) graphslam.edge, [9](#page-12-3) graphslam.edge.base\_edge, [1](#page-4-4) graphslam.edge.edge\_landmark, [4](#page-7-2) graphslam.edge.edge\_odometry, [7](#page-10-2) graphslam.g2o\_parameters, [30](#page-33-4) graphslam.graph, [32](#page-35-1) graphslam.load, [38](#page-41-1) graphslam.pose, [30](#page-33-4) graphslam.pose.base\_pose, [9](#page-12-3) graphslam.pose.r2, [15](#page-18-2) graphslam.pose.r3, [18](#page-21-2) graphslam.pose.se2, [22](#page-25-2) graphslam.pose.se3, [26](#page-29-2) graphslam.util, [39](#page-42-1) graphslam.vertex, [40](#page-43-2)

## N

neg\_pi\_to\_pi() (*in module graphslam.util*), [39](#page-42-1) normalize() (*graphslam.pose.se3.PoseSE3 method*), [29](#page-32-0) num\_iterations (*graphslam.graph.OptimizationResult*

*attribute*), [36](#page-39-1)

- offset (*graphslam.edge.edge\_landmark.EdgeLandmark attribute*), [5](#page-8-0)
- offset\_id (*graphslam.edge.edge\_landmark.EdgeLandmark attribute*), [5](#page-8-0)

OptimizationResult (*class in graphslam.graph*), [35](#page-38-1)

OptimizationResult.IterationResult (*class in graphslam.graph*), [36](#page-39-1)

optimize() (*graphslam.graph.Graph method*), [35](#page-38-1)

orientation (*graphslam.pose.base\_pose.BasePose property*), [14](#page-17-0)

orientation (*graphslam.pose.r2.PoseR2 property*), [17](#page-20-0)

- orientation (*graphslam.pose.r3.PoseR3 property*), [21](#page-24-0)
- orientation (*graphslam.pose.se2.PoseSE2 property*), [25](#page-28-0)

[29](#page-32-0)

## P

- plot() (*graphslam.edge.base\_edge.BaseEdge method*), [4](#page-7-2)
- plot() (*graphslam.edge.edge\_landmark.EdgeLandmark method*), [7](#page-10-2)
- plot() (*graphslam.edge.edge\_odometry.EdgeOdometry method*), [8](#page-11-0)
- plot() (*graphslam.graph.Graph method*), [35](#page-38-1)
- plot() (*graphslam.vertex.Vertex method*), [41](#page-44-1)
- pose (*graphslam.vertex.Vertex attribute*), [40](#page-43-2)
- PoseR2 (*class in graphslam.pose.r2*), [15](#page-18-2)
- PoseR3 (*class in graphslam.pose.r3*), [18](#page-21-2)
- PoseSE2 (*class in graphslam.pose.se2*), [22](#page-25-2)
- PoseSE3 (*class in graphslam.pose.se3*), [26](#page-29-2)
- position (*graphslam.pose.base\_pose.BasePose property*), [14](#page-17-0)
- position (*graphslam.pose.r2.PoseR2 property*), [18](#page-21-2)
- position (*graphslam.pose.r3.PoseR3 property*), [21](#page-24-0)
- position (*graphslam.pose.se2.PoseSE2 property*), [25](#page-28-0)
- position (*graphslam.pose.se3.PoseSE3 property*), [29](#page-32-0)

# R

rel\_diff (graphslam.graph.OptimizationResult.IterationResultue (graphslam.g2o\_parameters.G2OParameterSE2Offset *attribute*), [36](#page-39-1)

- S
- 
- solve\_duration\_s (*graphslam.graph.OptimizationResult.IterationResult attribute*), [37](#page-40-1)
- solve\_for\_edge\_dimensionality() (*in module graphslam.util*), [39](#page-42-1)

# T

- to\_array() (*graphslam.pose.base\_pose.BasePose method*), [14](#page-17-0)
- to\_array() (*graphslam.pose.r2.PoseR2 method*), [18](#page-21-2) to\_array() (*graphslam.pose.r3.PoseR3 method*), [21](#page-24-0)
- to\_array() (*graphslam.pose.se2.PoseSE2 method*), [25](#page-28-0)
- to\_array() (*graphslam.pose.se3.PoseSE3 method*), [29](#page-32-0)
- to\_compact() (*graphslam.pose.base\_pose.BasePose method*), [14](#page-17-0)
- to\_compact() (*graphslam.pose.r2.PoseR2 method*), [18](#page-21-2)
- to\_compact() (*graphslam.pose.r3.PoseR3 method*), [21](#page-24-0)
- to\_compact() (*graphslam.pose.se2.PoseSE2 method*), [25](#page-28-0)
- to\_compact() (*graphslam.pose.se3.PoseSE3 method*), [29](#page-32-0)
- to\_g2o() (*graphslam.edge.base\_edge.BaseEdge method*), [4](#page-7-2)
- to\_g2o() (*graphslam.edge.edge\_landmark.EdgeLandmark method*), [7](#page-10-2)
- orientation (*graphslam.pose.se3.PoseSE3 property*), to\_g2o() (*graphslam.edge.edge\_odometry.EdgeOdometry method*), [8](#page-11-0)
	- to\_g2o() (*graphslam.g2o\_parameters.BaseG2OParameter method*), [30](#page-33-4)
	- to\_g2o() (*graphslam.g2o\_parameters.G2OParameterSE2Offset method*), [31](#page-34-1)
	- to\_g2o() (*graphslam.g2o\_parameters.G2OParameterSE3Offset method*), [31](#page-34-1)
	- to\_g2o() (*graphslam.graph.Graph method*), [35](#page-38-1)
	- to\_g2o() (*graphslam.vertex.Vertex method*), [41](#page-44-1)
	- to\_matrix() (*graphslam.pose.se2.PoseSE2 method*), [25](#page-28-0)
	- to\_matrix() (*graphslam.pose.se3.PoseSE3 method*), [29](#page-32-0)

## $\cup$

- update() (*graphslam.graph.\_Chi2GradientHessian static method*), [37](#page-40-1)
- update\_duration\_s (*graphslam.graph.OptimizationResult.IterationResult attribute*), [37](#page-40-1)
- upper\_triangular\_matrix\_to\_full\_matrix() (*in module graphslam.util*), [39](#page-42-1)

# V

- value (*graphslam.g2o\_parameters.BaseG2OParameter attribute*), [30](#page-33-4) *attribute*), [30](#page-33-4) value (*graphslam.g2o\_parameters.G2OParameterSE3Offset attribute*), [31](#page-34-1) Vertex (*class in graphslam.vertex*), [40](#page-43-2) vertex\_ids (*graphslam.edge.base\_edge.BaseEdge attribute*), [1](#page-4-4) vertex\_ids (*graphslam.edge.edge\_landmark.EdgeLandmark attribute*), [5](#page-8-0) vertex\_ids (*graphslam.edge.edge\_odometry.EdgeOdometry attribute*), [7](#page-10-2) vertices (*graphslam.edge.base\_edge.BaseEdge attribute*), [2](#page-5-0)
	- vertices (*graphslam.edge.edge\_landmark.EdgeLandmark attribute*), [5](#page-8-0)
	- vertices (*graphslam.edge.edge\_odometry.EdgeOdometry attribute*), [7](#page-10-2)